# MINISTÉRIO DA DEFESA  ${\rm EX}\acute{\rm e} {\rm RC}$ ITO ${\rm BRASILE}$ IRO DEPARTAMENTO DE CIÊNCIA E TECNOLOGIA INSTITUTO MILITAR DE ENGENHARIA CURSO DE MESTRADO EM SISTEMAS E COMPUTAÇÃO

BRUNO DE SOUZA PINTO MARQUES CORREA

# ADICIONANDO MOBILIDADE AO PROCESSAMENTO DE IMAGENS MEDICAS ´

Rio de Janeiro 2008

# **Livros Grátis**

http://www.livrosgratis.com.br

Milhares de livros grátis para download.

# INSTITUTO MILITAR DE ENGENHARIA

# BRUNO DE SOUZA PINTO MARQUES CORREA

# ADICIONANDO MOBILIDADE AO PROCESSAMENTO DE IMAGENS **MÉDICAS**

Dissertação de Mestrado apresentada ao Curso de Mestrado em Sistemas e Computação do Instituto Militar de Engenharia, como parte dos requisitos para obtenção do título de Mestre em Sistemas e Computação.

Orientadores: Prof. Edison Ishikawa - D. Sc. Prof. Artur Ziviani - Dr.

Rio de Janeiro 2008

c2008

INSTITUTO MILITAR DE ENGENHARIA Praça General Tibúrcio, 80-Praia Vermelha Rio de Janeiro-RJ CEP 22290-270

Este exemplar é de propriedade do Instituto Militar de Engenharia, que poderá incluílo em base de dados, armazenar em computador, microfilmar ou adotar qualquer forma de arquivamento.

 $\acute{E}$  permitida a menção, reprodução parcial ou integral e a transmissão entre bibliotecas deste trabalho, sem modificação de seu texto, em qualquer meio que esteja ou venha a ser fixado, para pesquisa acadêmica, comentários e citações, desde que sem finalidade comercial e que seja feita a referência bibliográfica completa.

Os conceitos expressos neste trabalho são de responsabilidade do autor e dos orientadores.

Correa, Bruno

Adicionando Mobilidade ao Processamento de Imagens M´edicas/ Bruno de Souza Pinto Marques Correa. – Rio de Janeiro: Instituto Militar de Engenharia, 2008. 68 p.: il., tab.

Dissertação (mestrado) – Instituto Militar de Engenharia – Rio de Janeiro, 2008.

1. Ciências Médicas. 2. Sistemas de Informação Médica. I. Título. II. Instituto Militar de Engenharia.

CDD 629.892

#### INSTITUTO MILITAR DE ENGENHARIA

#### BRUNO DE SOUZA PINTO MARQUES CORREA

# ADICIONANDO MOBILIDADE AO PROCESSAMENTO DE IMAGENS **MÉDICAS**

Dissertação de Mestrado apresentada ao Curso de Mestrado em Sistemas e Computação do Instituto Militar de Engenharia, como parte dos requisitos para obtenção do título de Mestre em Sistemas e Computação.

Orientadores: Prof. Edison Ishikawa - D. Sc. Prof. Artur Ziviani - Dr.

Aprovada em 25 de julho de 2008 pela seguinte Banca Examinadora:

Prof. Edison Ishikawa - D. Sc. do IME - Presidente

Prof. Artur Ziviani - Dr. do LNCC

Prof. Rosa Maria Esteves Moreira da Costa - D.Sc. da UERJ

Prof. Raquel Coelho Gomes Pinto - D.Sc. do IME

Prof. Marcelo Daniel Brito Faria - D.Sc. da UFRJ

Rio de Janeiro 2008

#### AGRADECIMENTOS

Agradeço a todas as pessoas que contribuíram com o desenvolvimento desta dissertação, tenha sido por meio de críticas, idéias, apoio, incentivo ou qualquer outra forma de auxílio.

Em especial agradeço a minha família e minha mulher por me aturarem durante esses dois anos difíceis. Agradeço aos meus orientadores Artur Ziviani e Edison Ishikawa por me ajudarem no desenvolvimento deste trabalho. Agradeço aos amigos do LNCC, dos laboratórios MARTIN e Virtual, pela agradável convivência durante este período. Agradeço aos colegas de turma Marcos Gomes, André Castelucio e Emanuel Freire, sem eles seria muito difícil chegar até aqui. Caminhamos juntos desde o início desta jornada e graças a deus todos estão conseguindo chegar ao fim com sucesso.

Agradeço também a todos os professores e funcionários da Seção de Engenharia de Computação (SE/8) do Instituto Militar de Engenharia e do Laboratório Nacional de Computação Cientifica.

Bruno de Souza Pinto Marques Correa

# SUMÁRIO

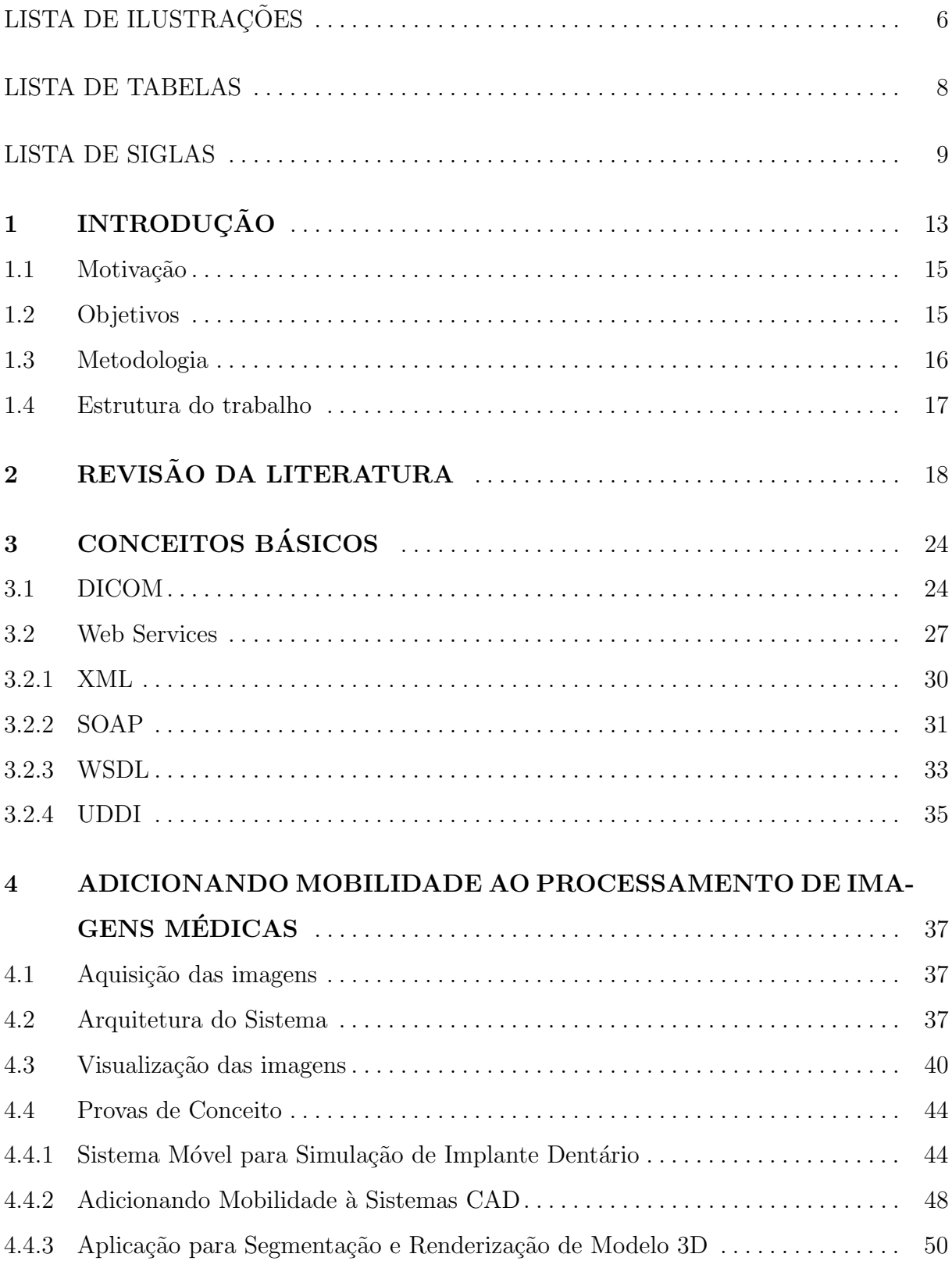

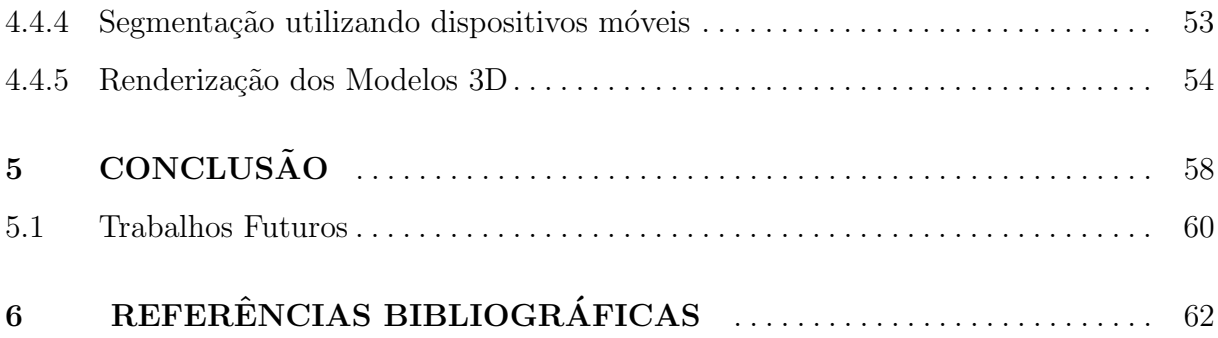

# LISTA DE ILUSTRAÇÕES

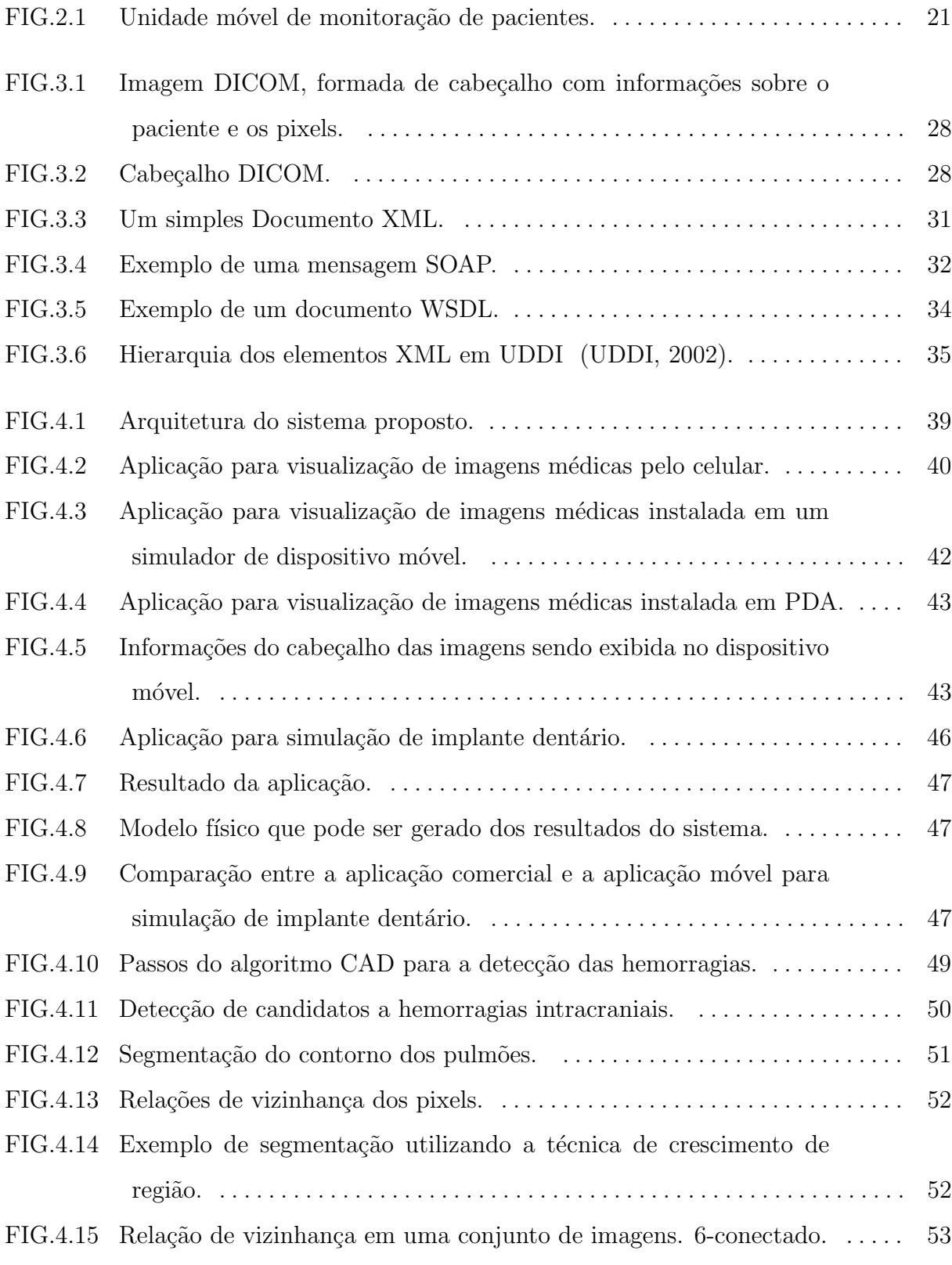

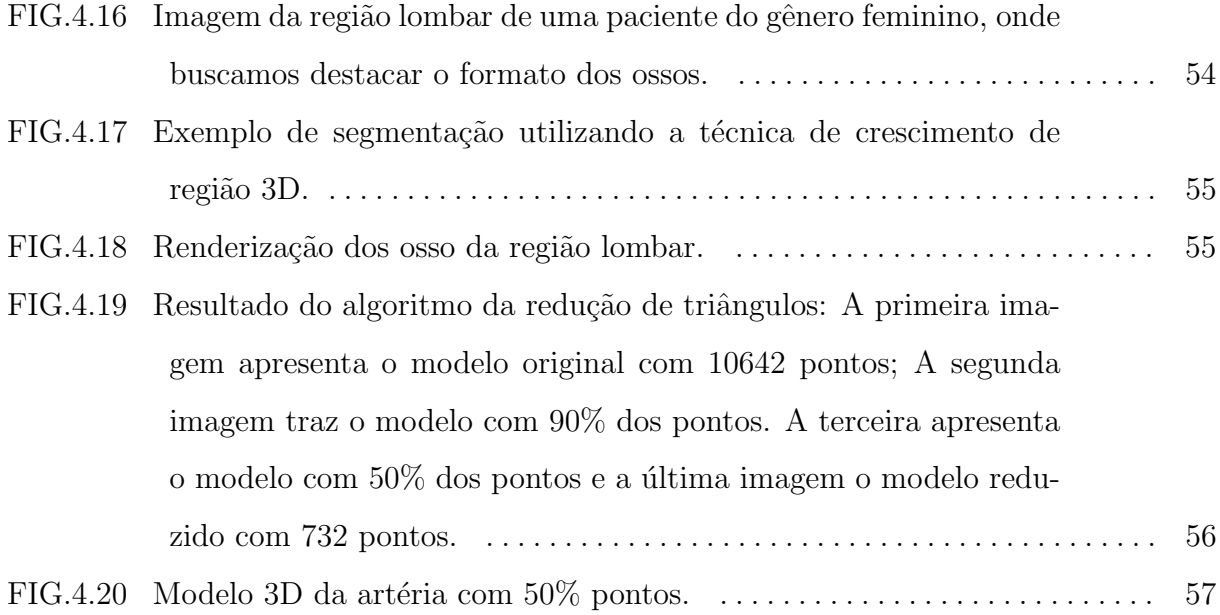

# LISTA DE TABELAS

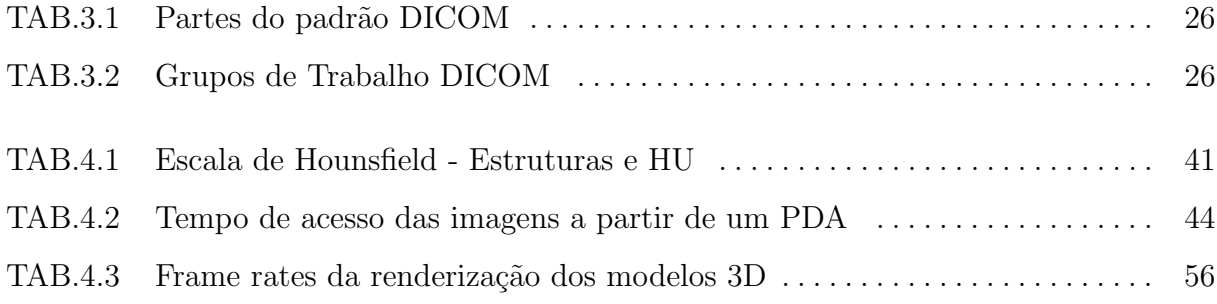

# LISTA DE SIGLAS

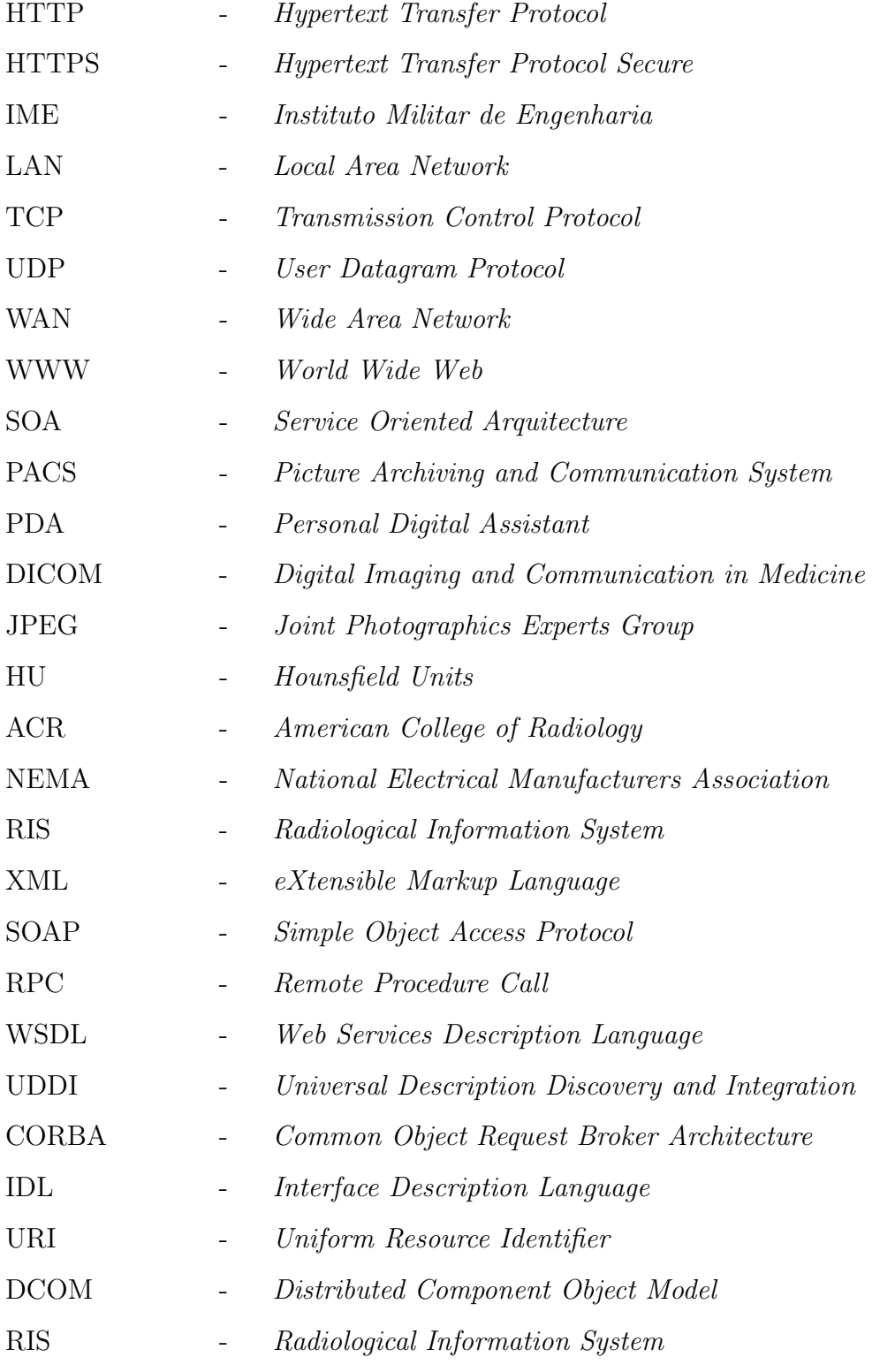

PEP - Prontuário Eletrônico do Paciente RSNA - Radiological Society of North America

#### RESUMO

A cada dia cresce a utilização de sistemas de informação dentro das instituições de saúde. Sistemas como PACS (Picture Archiving and Communication Systems) são cada dia mais utilizados. Atualmente, dispositivos m´oveis est˜ao sendo incorporados aos PACS, aumentando assim a mobilidade dos profissionais de saúde. A maioria dos trabalhos na área de telessaúde que discutem a utilização de dispositivos móveis em ambientes m´edicos apresentam os dispositivos apenas visualizando imagens m´edicas, manipulando informações administrativas, laudos e históricos de pacientes.

Neste trabalho, contrastando com outros trabalhos de telessaúde, propomos o processamento e a an´alise (ao menos preliminar) das imagens m´edicas utilizando dispositivos móveis, aumentando assim a mobilidade e tornando as aplicações mais eficientes no auxílio  $\alpha$  diagnósticos e tratamentos médicos.

Para adicionar mobilidade ao processamento de imagens médicas, construímos um sistema distribuído para superar as limitações de processamento e armazenamento dos dispositivos móveis. O sistema utiliza a tecnologia dos Web Services para a comunicação entre os dispositivos móveis e o servidor.

Como uma prova de conceito, adicionamos mobilidade a três aplicações médicas: um simulador para implante dentário, um sistema de análise de imagens médicas que utiliza um algoritmo de CAD (Computer Aided Diagnosis) para detectar candidatos a hemorragias intra craniais e uma ferramenta para segmentação de imagens e reconstrução de modelos 3D.

#### ABSTRACT

Every day increases the use of information systems within the institutions of health. Systems such as PACS (Picture Archiving and Communication Systems) are more used each day. Recently, mobile devices are being increasingly incorporated to PACS, thereby increasing the mobility of health professionals. Previous work on medical image access using mobile devices essentially focuses on enabling the visualization of the medical images at the mobile devices. In contrast, we propose and develop a distributed system that allows medical image analysis using mobile devices.

To add mobility to the processing of medical images, we built a distributed system to overcome the limitations of mobile devices. The system uses the technology of Web Services for communication between mobile devices and server.

As a proof-of-concept, we add mobility to three medical applications: a dental implant simulator, a Computer Aided Diagnosis (CAD) system to medical image analysis and a tool to image segmentation and 3D model render.

## 1 INTRODUÇÃO

A cada dia cresce a utilização de sistemas de informação dentro das instituições de saúde. Esses sistemas podem auxiliar na redução de custos, uma vez que os gastos com assistência médica especializada são altos. O uso de ferramentas especializadas pode ajudar na redução de erros de diagnósticos e prescrições. A utilização de tecnologia permite levar atendimento médico a regiões remotas, aperfeiçoar o treinamento das equipes de saúde e tornar as informações sobre pacientes, patologias e tratamentos mais acessíveis.

Um exemplo de tecnologia voltada para instituições de saúde são os Sistemas de Comunicação e Arquivamento de Imagens (Picture Archiving and Communication Systems -PACS). A adoção de PACS encontra-se em franco crescimento em hospitais e clínicas ao redor do mundo (LEMKE, 2003) (RATIBA, 2005). Os PACS são responsáveis pela digitalização, pós-processamento, armazenamento e compartilhamento de imagens médicas obtidas, por exemplo, através de equipamentos de ultra-sonografia, ressonância magnética e tomografia computadorizada. A digitalização e compartilhamento de imagens oferecidas por um PACS diminui o uso dos filmes tomográficos, reduzindo custos e aumentando a possibilidade da participação remota de outros profissionais de saúde no diagnóstico médico por soluções de telemedicina.

Tradicionalmente, em um sistema PACS, existem terminais de visualização e negatoscópios instalados pelo hospital, assim o médico procura por um destes aparelhos quando necessita visualizar os exames dos pacientes. Entretanto, nos últimos anos, dispositivos móveis, como PDAs (*Personal Digital Assistants*), estão sendo incorporados aos PACS, aumentando assim a mobilidade dos profissionais de saúde e principalmente auxiliando em situações especiais onde a disponibilização ou procura por um terminal é inviável. A mobilidade pode auxiliar nos procedimentos de tratamento m´edico a pacientes acamados (TASSANI, 2007), visto que a instalação de um terminal de visualização de exames em todos os quartos de um hospital elevariam custos. Nesse contexto, a adoção de um PDA associado ao PACS possibilitaria ao médico analisar os exames enquanto faz a visita aos

pacientes, permitindo tomar decis˜oes enquanto conversa com o paciente e o examina. Outra situação em que a utilização de PDAs revela-se promissora é no suporte ao atendimento médico emergencial (GOMES, 2006). Com o uso dos dispositivos móveis, o médico pode consultar o exame onde lhe for mais conveniente, ganhando tempo que pode ser precioso, especialmente em situações de urgência médica. A melhora na resolução dos *displays* nos dispositivo móveis fornece boa qualidade de visualização, permitindo que o médico tome decisões rápidas, sem a necessidade de procurar por um terminal de visualização. É importante ressaltar que a criação deste tipo de sistema não pretende substituir os terminais de visualização de alta definição, que inegavelmente possuem melhor resolução. A idéia  $\acute{e}$  auxiliar em situações especias, onde a instalação e a procura por um terminal de alta resolução pode ser dificultada pelo custo ou mesmo pelo tempo.

Mesmo com aumento na utilização dos dispositivos móveis em ambientes hospitalares que possuem PACS, a maioria dos trabalhos na área de telessaúde discutem a utilização de dispositivos móveis apenas para visualizar imagens médicas, manipular informações administrativas, laudos e históricos de pacientes. A literatura discute problemas como prontuário eletrônico do paciente via dispositivo móveis ou mesmo sistemas para disponibilização de imagens médicas com sistemas distribuídos, mas pouco se fala no processamento ou análise das imagens utilizando dispositivos móveis.

Neste trabalho, contrastando com trabalhos anteriores focados na visualização das imagens médicas com dispositivos móveis, propomos permitir aos profissionais de saúde o processamento e a an´alise (ao menos preliminar) das imagens m´edicas, tornando as aplicações mais eficientes, auxiliando os médicos nos diagnósticos e tratamentos. O desenvolvimento deste trabalho foi possível graças ao crescimento na pesquisa dos algoritmos CAD (*Computer Aided Diagnosis*) ou Diagnóstico Auxiliado por Computador (MAR-QUES, 2001), que buscam utilizar computadores para detectar padr˜oes anormais em exames médicos e assim alertar sobre patologias. Outros fatores importantes foram o aumento no poder de processamento dos dispositivos m´oveis e o crescimento da velocidade das redes sem fio. A integração dessas tecnologias permitem a criação de um sistema distribuído que disponibiliza Web Services para adicionar mobilidade ao processamento de imagens médicas.

Para demonstrar a viabilidade do nosso trabalho, adicionamos mobilidade a três aplicações médicas: um simulador para implante dentário, um sistema de análise de imagens m´edicas que utiliza um algoritmo de CAD para detectar candidatos a hemorragias intra craniais e uma ferramenta para segmentação de imagens e reconstrução de modelos 3D.

#### 1.1 MOTIVACAO

A principal motivação deste trabalho é auxiliar médicos e profissionais de saúde em diagnósticos e no tratamento de pacientes. Este trabalho busca aumentar a mobilidade dos médicos em situações especiais, como na hora da visita ao leito do paciente ou em situações de emergência. Esse auxilio é feito fornecendo mobilidade e ferramentas para análise e processamentos de imagens médicas. Com o uso dessas ferramentas o trabalho e o diagnóstico podem ser agilizados e o acompanhamento médico facilitado. A utilização do dispositivos m´ovel faz com que o m´edico ganhe tempo, dentro ou fora do hospital, trabalhando em equipes de transporte de pacientes. E importante ressaltar que este tipo ´ de sistema não busca substituir os terminais de visualização de imagens, que possuem alta definição, utilizados atualmente em hospitais, mas primordialmente complementar o seu uso auxiliando em situações onde o tempo ou a localização não permitam a locomoção do médico.

#### 1.2 OBJETIVOS

O objetivo principal do trabalho é desenvolver um sistema distribuído que permita a análise e o processamento de imagens médicas utilizando dispositivos móveis. O sistema desenvolvido busca estar em conformidade com padrões internacionais para dados clínicos e administrativos hospitalares, como DICOM (Digital Imaging and Communication in Medicine) (DICOM, 2004) e HL7 (Health Level Seven) (HL7 BRAZIL, 2005). A utilização destes padrões na construção do sistema facilita uma eventual integração com outras aplicações e a inserção de novos módulos. A construção deste sistema possibilita o acesso distribuído dos dados de pacientes, em um sistema integrado através da utilização de tecnologias de redes de computadores sem fio, PACS, e dispositivos m´oveis.

#### 1.3 METODOLOGIA

O trabalho aqui apresentado inclui uma pesquisa bibliográfica e apresenta como principal contribuição uma pesquisa de natureza aplicada, com abordagem qualitativa, de caráter exploratório.

No início do trabalho foi realizado um levantamento bibliográfico junto a bases de dados acadêmicas, nacionais e internacionais, bem como páginas web de órgãos envolvidos na padronização de sistemas distribuídos e protocolos médicos. Durante o levantamento foram estudados artigos de várias áreas: (i) artigos relacionados a dispositivos móveis, para conhecer suas características e limitações; e (ii) artigos sobre imagens médicas, que nos permitiram conhecer sua formação, aquisição, processamento e transmissão. Os protocolos da área de telessaúde, como DICOM, foram estudados e utilizados na construção do trabalho. Tamb´em foi realizado um levantamento sobre CAD, incluindo artigos com algoritmos e descrições sobre essa área de pesquisa. O resultado desta pesquisa bibliográfica foi a base para a elaboração deste trabalho, que visa integrar dispositivos móveis, imagens médicas e sistemas distribuídos para auxiliar no diagnóstico e tratamento médico. Este levamento bibliográfico, apresentado no capítulo 2, nos permitiu conhecer diversas possibilidades e desafios dentro da ´area de telessa´ude, n˜ao somente ligados a dispositivos móveis, como também a integração e distribuição de informação.

Do ponto de vista de sua natureza, este trabalho é classificado como uma pesquisa aplicada. Segundo (GIL, 1999), a pesquisa aplicada tem como objetivo gerar conhecimentos para uma aplicação prática, dirigida à solução de um problema específico, que neste trabalho é adicionar mobilidade ao processamento de imagens médicas. Do ponto de vista da forma de abordagem esta é uma pesquisa classificada como qualitativa, pois não se concentrou no uso de métodos e técnicas estatísticas para sua avaliação. Do ponto de vista de seus objetivos é uma pesquisa exploratória, pois envolve: (i) levantamento bibliográfico; (ii) conversas com especialista da área de saúde que auxiliaram no desenvolvimento do trabalho, pois estão diretamente ligados ao problema pesquisado; (iii) e a an´alise de outros trabalhos que serviram como exemplo para melhor compreender os

desafios da telessaúde.

Com base no levantamento bibliográfico e nas entrevistas com os especialistas, construímos um sistema para processamento de imagens médicas usando dispositivos móveis. Criamos um Web Service responsável pelo processamento das imagens e dos modelos 3D. Utilizamos a plataforma .NET para o desenvolvimento das aplicações clientes e servidor.

#### 1.4 ESTRUTURA DO TRABALHO

Este trabalho está dividido em cinco capítulos, apresentados a seguir:

No capítulo 2 apresentamos os trabalhos relacionadas com a utilização de dispositivos móveis na telessaúde. No capítulo 3, abordamos algumas tecnologias utilizadas no trabalho. O capítulo 4 apresenta a arquitetura do sistema proposto, as ferramentas construídas no trabalho e os resultados obtidos na construção do sistema. Por fim, o capítulo  $5$  apresenta as considerações finais, conclusões e os trabalhos futuros.

# 2 REVISÃO DA LITERATURA

A utilização de dispositivos móveis na área de telessaúde cresceu significativamente nos últimos anos. As primeiras aparições destes dispositivos aconteceram dentro dos consultórios médicos. Os dispositivos móveis eram utilizados para gerenciar informações médicas, como lista de pacientes, agendas, medicamentos e suas dosagens. Cada médico era responsável por gerenciar e catalogar as informações contidas em seus dispositivos, sem seguir nenhum padrão. Frequentemente eram utilizadas ferramentas simples como editores de texto e planilhas para armazenar essas informações. Atualmente alguns médicos ainda utilizam os dispositivos móveis para tarefas simples utilizando ferramentas pouco sofisticadas. Entretanto, existem soluções mais eficientes e estruturadas, que trabalham com bancos de dados e permitem a integração com as informações de outros médicos. A integração dos dados era difícil quando cada médico tinha sua própria base de dados. Assim, a integração entre os sistemas de gerenciamento de informações hospitalares, como os HIS (Hospital Information System) (REICHERTZ, 2006) ou PACS eram inexistentes. A integração entre sistemas de diferentes hospitais é um dos principais temas de pesquisa no âmbito da telessaúde. Pesquisadores buscam a integração desses sistemas para fornecer ferramentas, como Prontuário Eletrônico do Paciente (PEP) (DACOSTA, 2001), para os profissionais de saúde e pacientes.

Mesmo não explorando toda a capacidade que os dispositivos móveis podem oferecer, a utilização deles é grande na área médica, isto pode ser comprovado se analisarmos alguns trabalhos que visam investigar a utilização desses dispositivos entre os médicos. O trabalho de (BOONN, 2005) apresenta um estudo sobre a utilização de PDAs entre profissionais da RSNA (Radiological Society of North America) (RSNA, 2008). O estudo descreve o perfil dos usuários de PDAs na RSNA, os modelos utilizados, tipos de aplicações instaladas e quais aplicações eles gostariam de ver no futuro. Os resultados mostram que a utilização dos PDAs é maior entre os residentes e os médicos recém formados, o que nos leva a crer que a utilização aumentará cada vez mais, uma vez que a tecnologia será difundida entre as próximas gerações. Apesar de mostrar que a utilização de dispositivos m´oveis ´e grande entre os radiologistas, a maioria os utiliza para tarefas comuns, como gerenciamento de agendas, consultas e medicamentos. Apenas 25% dos entrevistados possuem em seu PDA algum software ligado a radiologia. Entretando, 65% dos entrevistados acreditam que a utilização do dispositivo móvel será importante no futuro. Essas informações e o crescimento do número de artigos relacionados a este assunto nos fazem acreditar que os dispositivos móveis serão cada vez mais utilizados por médicos e profissionais de saúde.

Nos últimos anos, os dispositivos móveis foram integrados aos HIS. Os HIS são sistemas de informação integrados, projetados para gerenciar aspectos administrativos, financeiros e clínicos de um hospital. Com a integração entre o HIS e os dispositivos móveis, os profissionais de saúde passavam a ter acesso às informações da agenda de todos os médicos, especialistas existentes no hospital, medicamentos da farmácia e todas as informações administrativas do hospital, era possível também tornar disponíveis suas informações para os demais. A utilização de dispositivos móveis aumentou a mobilidade dos médicos e enfermeiros na hora de tratar e cuidar dos pacientes, permitindo acessar as informações com mais agilidade. Os pedidos de medicamentos, a marcação de consultas ou a solicitação de um especialista podem ocorrer com mais agilidade. Um exemplo deste tipo de aplicação  $\acute{\text{e}}$  o trabalho de (CHOI, 2006), que apresenta um sistema móvel de informações clínicas, chamado MobileMed. Esse sistema integra bases de dados de diversas fontes utilizando o padr˜ao HL7 (HL7 BRAZIL, 2005) para a troca de mensagens, tornando-as acess´ıveis para dispositivos móveis.

Atualmente, os dispositivos móveis realizam tarefas mais complexas e não somente a manipulação de registros de pacientes e informações administrativas dos hospitais. Tarefas como a monitoração de pacientes e a visualização de exames radiológicos são feitas atrav´es destes dispositivos. Um exemplo s˜ao os PDAs, que em trabalhos como (CANO-GARCÍA, 2006) e (BRUSCO, 2004) são utilizados para monitoração de sinais vitais, como batimentos cardíacos ou a porcentagem de oxigenação sanguínea. Assim, através de uma rede sem fio os sinais do paciente podem ser transmitidos em tempo real para uma unidade de gerenciamento remota, permitindo que o médico verifique o estado do paciente naquele momento ou mesmo um histórico desses sinais e tome as providências cabíveis. Em (LIN, 2004), é apresentado um sistema ligado a uma rede sem fio para monitoração de pacientes. O sistema monitora os batimentos cardíacos e a porcentagem de oxigênio do sangue. Os testes obtiveram um alto grau de satisfação tanto com médicos que trabalham dentro dos hospitais quanto com as equipes de transporte de pacientes. A maioria dos médicos preferiu a utilização dos PDAs, que possuem melhor resolução que os antigos terminais de visualização. A Figura 2.1 mostra a unidade móvel de monitoração construída neste trabalho. Outra utilização dos dispositivos móveis na telessaúde é no suporte remoto a decisão, que busca fornecer ao paciente o melhor tratamento baseado no diagnóstico de um profissional especializado a distância. Um exemplo é o sistema AToMS (AMI Teleconsultation e Monitoring System) (GOMES, 2006), que é um sistema de telemedicina que auxilia na decisão do tratamento com trombolíticos em pacientes acometidos de Infarto Agudo do Miocárdio (IAM). O AToMS propõe levar, através de tecnologias de comunicação sem fio, o conhecimento de um especialista até o local onde o paciente com IAM recebe seu primeiro atendimento pela equipe emergencista. Esse sistema visa reduzir significativamente o tempo entre o aparecimento dos sintomas de IAM e a aplicação do trombolítico, aumentando as chances de sucesso dessa intervenção, principalmente em regiões remotas ou de difícil acesso.

Os dispositivos móveis também estão sendo utilizados junto aos PACS, permitindo a visualização de imagens médicas. O trabalho de (ANDRADE, 2003), apresenta um protótipo para visualização e manipulação de informações médicas que pode ser utilizado por m´edicos e enfermeiros atrav´es de um PDA. O sistema fica ligado a uma rede sem fio, que está conectada a um servidor central que provê acesso aos dados de pacientes, e informações *on-line* sobre condutas terapêuticas. O sistema acessa um banco de dados de informa¸c˜oes de pacientes, imagens de tomografia computadorizada, ultra-sonografia e ressonância magnética no padrão DICOM, além de laudos, observações clínicas e prescrições médicas no padrão *DICOM Structured Report* (CHOI, 2003). Neste trabalho as imagens s˜ao convertidas para o formato JPEG antes de serem transmitidas, o que facilita a visualização das imagens.

O trabalho de (MORGADO, 2004), é focado na visualização de imagens médicas e

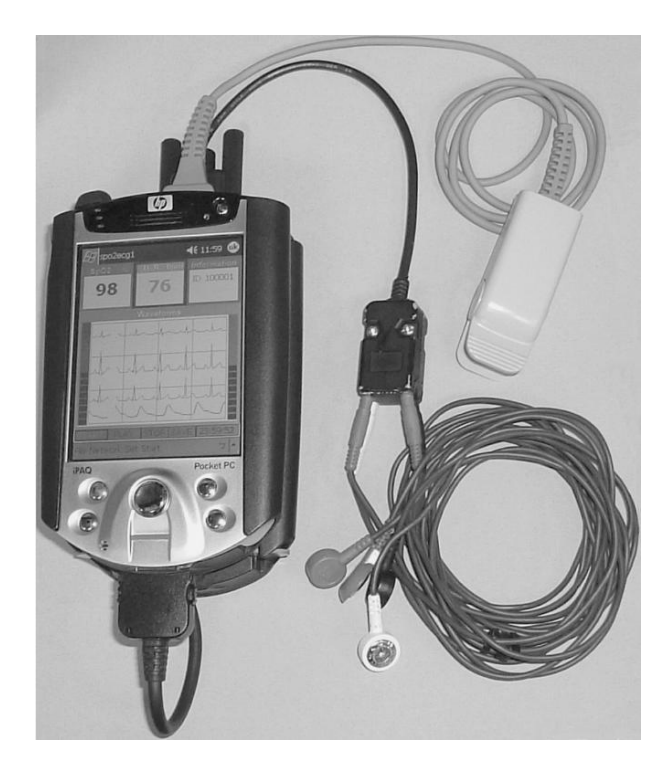

FIG. 2.1: Unidade móvel de monitoração de pacientes.

registros médicos em PDAs através do uso de Web Services. As imagens são convertidas do formato DICOM (DICOM, 2004) para o formato JPEG (Joint Photographics Experts  $Group$  (JPEG, 2006) antes de serem transmitidas para o PDA. A conversão para JPEG facilita a transmissão das imagens e a sua visualização, pois não é necessário a instalação de nenhum software específico para a visualização de imagens DICOM, basta um simples navegador web para visualizar as imagens. Este trabalho apresenta uma abordagem interessante, que é a utilização de Web Service para distribuir os dados. A utilização desta tecnologia, permite a disponibilização dos recursos criados para outras aplicações, facilitando assim a integração entre base de imagens e testes de algoritmo de compressão, segmentação e até mesmo algoritmos CAD.

Nos trabalhos apresentados até aqui, as imagens são convertidas do formato DICOM para JPEG. Essa é uma abordagem muito utilizada nos trabalhos na área de dispositivos móveis e imagens médicas. Essa conversão facilita a visualização e diminui o problema do limitado poder de armazenamento dos dispositivos m´oveis, mas pode acarretar perda de qualidade e informação nas imagens. Atualmente já existem ferramentas comerciais como (DICOM VIEWER, 2006) (REMOTE EYE) (REVIEW PDA), que permitem a visualização de imagens no formato DICOM em dispositivos móveis. Porém, essas ferramentas não fazem conexão com Web Services ou PACS. Essa característica pode dificultar a utilização desta ferramenta em ambientes hospitalares, onde o número de exames que são manipulados é grande. Nestes sistemas o usuário precisa conectar o PDA ao seu computador pessoal e copiar os exames que deseja para o dispositivo, para que em seguida possa visualizá-los.

Em nosso trabalho, criamos Web Services que disponibilizam imagens no formato DICOM e no formato JPEG com perda (lossy) ou sem perda (lossless), quem determina o tipo de imagem que deseja manipular é o cliente dos serviços.

Apesar de serem poucos na literatura, já existem alguns trabalhos recentes abordando a utilização de dispositivos móveis para analisar imagens médicas, como (PANTELIS, 2007), que criou um sistema de teleradiologia para identificar 3 tipos de tumores. Nesse sistema a maior parte do processamento é feita pelo PDA. Ele utiliza uma rede neural probabilística para identificar os tumores. Esta abordagem é interessante, mas pode trazer problemas na hora de inserir funcionalidades mais complexas no sistema, como recuperação de imagens com base no conteúdo (MÜLLER, 2004) e (RODRIGUES, 2003), ou mesmo algoritmos CAD, que exijam maior poder de processamento. Para um sistema de recuperação de imagens com base no conteúdo como o de (RODRIGUES, 2003), onde precisamos construir uma base de conhecimento com as características das imagens cadastradas em um banco de imagens e comparar com as características retiradas da imagem a ser analisada, é mais simples e rápido fazer o *upload* da imagem que será analisada ou de suas características para um servidor do que fazer o download de toda a base de conhecimento para o dispositivo m´ovel. Al´em disso o processamento no servidor tende a ser mais rápido que o do dispositivo móvel. Quanto maior for o banco de dados de imagens, mais demorado será este processo de recuperação das imagens.

Em nosso trabalho, buscamos utilizar os dispositivos móveis não só para visualizar as imagens, como em alguns trabalhos apresentados anteriormente. Nossa idéia é auxiliar, mesmo que preliminarmente, o diagnóstico médico. O aumento do poder de processamento dos dispositivos móveis e da velocidade das redes sem fio, permitem a construção de um sistema distribuído para auxiliar em diagnósticos e tratamentos. Assim, desenvolvemos um sistema distribuído baseado em Web Services para processar, analisar imagens e preparar modelos 3D dos exames. A solução baseada em Web Services utilizada neste trabalho facilita a inserção de novas funcionalidades ao sistema. No caso do sistema de recuperação de imagens com base no conteúdo, todo o processamento pesado seria realizado no servidor web, ficando a cargo do dispositivo móvel apenas a visualização dos resultados e a extração de características. Nos próximos capítulos, apresentamos as tecnologias e protocolos utilizados no desenvolvimento do trabalho, a arquitetura da aplicação e os resultados obtidos durante o trabalho.

# 3 CONCEITOS BÁSICOS

#### 3.1 DICOM

Na década de 70, junto com o aparecimento da tomografia computadorizada e outras formas de exames no formato digital, os computadores começaram a aparecer como importantes ferramentas em clínicas e hospitais ao redor do mundo. Junto com os computadores surgiram diversos protocolos de transmissão e formatos de imagens médicas digitais proprietários que não tinham nenhuma interoperabilidade entre si. Esta falta de interoperabilidade prejudicava demais a troca de experiências entre os hospitais e centros de pesquisa.

Este problema permaneceu durante anos, somente em 1983 o American College of Radiology (ACR) e a National Electrical Manufacturers Association (NEMA) pensando em resolver esse problema, formou um comitê para desenvolver um padrão capaz de comunicar equipamentos de imagens médicas digitais de diferentes fabricantes. A primeira versão foi publicada em 1985 e tinha o nome de  $ACR-NEMA$  Standards versão 1.0 (DENG, 1991)( Publicação N° 300- 1985). Durante os dois anos seguintes foram feitas duas revisões e em 1988 foi publicada a segunda versão do ACR-NEMA. As duas publicações abordavam principalmente a interface de *hardware*, descreviam um dicionário com os elementos necessários para codificação, interpretação e exibição das imagens e um conjunto minimo de comandos de softwares para essas tarefas.

Em 1989 publicaram a versão 3.0 do padrão ACR-NEMA, só que agora com um novo nome, Digital Imaging and Communications in Medicine, o (DICOM) (FLANDERS, 2003). Esta vers˜ao apresentou melhorias se comparada com as vers˜oes anteriores. As principais são:

• Suporte mais eficaz para ambientes de rede. O padr˜ao ACR-NEMA descrevia apenas sua aplicação em ambientes ponto-a-ponto. O padrão DICOM suporta o protocolo TCP/IP.

- Suporte para o ambiente de intercâmbio de mídia *off-line*. O padrão ACR-NEMA não especificava um formato de arquivos ou sistema de arquivos lógico. DICOM suporta operação em um ambiente de intercâmbio de mídias *off-line* usando meios como CD-R e MOD e sistema de arquivos lógicos como ISSO 9660 e FAT16.
- Especificação sobre como dispositivos acordantes com o padrão devem reagir a comandos e dados recebidos. Através do conceito de classes de serviços, DICOM específica a semântica dos comandos e dados associados.
- Especificação dos níveis de conformidade. DICOM explicitamente descreve como um desenvolvedor deve estruturar um documento de conformidade de seu produto.
- Estruturação da documentação em diversas partes. Com isto a adição de novas funcionalidades ao padrão é simplificada. Esta estruturação segue as diretivas definidas pela organização ISO.
- Introdução do conceito de objetos de informação. As entidades do mundo real que são de interesse do padrão DICOM são modelados em definições explícitas, chamadas objetos de informação. Estas definições existem não apenas para imagens e gráficos mas também para *waveforms*, laudos, elementos de impressão, etc.
- Especificação de técnicas para unicamente identificar um objeto de informação. Com isto é possível definir o relacionamento entre objetos de informação em um ambiente de rede de maneira inequívoca.

O padr˜ao DICOM ´e formado por um documento de 16 partes, apresentadas na Tabela 3.1. Cada uma dessas partes especifica uma funcionalidade do padrão. Novos recursos ou corre¸c˜oes que possam vir a aparecer s˜ao introduzidos aos documentos sob a forma de suplementos. Esses suplementos são gerados por diversos grupos de trabalho, apresentados na Tabela 3.2, que enviam os relatório a comissão DICOM para que eles façam as correções. É importante ressaltar que o DICOM não é um padrão apenas para armazenamento e transmissão de imagens, ele possui métodos para transmitir informações textuais. Outra fator importante é que o DICOM não necessita de plataforma especifica para funcionar em nenhum PACS.

Parte 1 - Introduction and Overview

Parte 2 - Conformance

Parte 3 - Information Object Definitions

Parte 4 - Service Class Specifications

Parte 5 - Data Structures and Semantics

Parte 6 - Data Dictionary

Parte 7 - Message Exchange

Parte 8 - Network Communication Support for Message Exchange

Parte 9 - Point-to-Point Support Communication Support for Message Exchange

Parte 10 - Media Storage and File Format for Media Interchange

Parte 11 - Media Storage Application Profiles

Parte 12 - Media Formats and Physical Media for Media Interchange

Parte 13 - Print Management Point-to-Point Communication Support

Parte 14 - Grayscale Standard Display Function

Parte 15 - Security Profiles

Parte 16 - Content Mapping Resource

TAB. 3.2: Grupos de Trabalho DICOM

| WG1: Cardiac and Vascular Information | WG12: Ultrasound                                     |
|---------------------------------------|------------------------------------------------------|
| WG2: Digital X-Ray                    | WG13: Visible Light                                  |
| WG3: Nuclear Medicine                 | WG14: Security                                       |
| WG4: Compression                      | WG15: Digital Mammography                            |
| WG5: Exchange Media                   | WG16: Magnetic Resonance                             |
| WG6: Base Standard                    | WG17: 3D                                             |
| WG7: Radiotherapy                     | WG18: Clinical Trials and Education                  |
| WG8: Structured Reporting             | WG19: Dermatologic Standards                         |
| WG9: Ophthalmology                    | WG20: Integration of Imaging and Information Systems |
| WG10: Strategic Advisory              | WG21: Computed Tomography                            |
| WG11: Display Function Standard       |                                                      |
|                                       |                                                      |

As imagens DICOM, que são a parte do protocolo utilizada neste trabalho são formadas por um cabeçalho, que traz informações sobre o paciente, sobre o exame e os dados da imagem. As informações contidas no cabeçalho são nome, idade, tipo de aparelho, dimensão das imagens e etc. Essas informações são organizadas em grupos conhecidos como *Data Elements*, que são compostos por:

- $Taq$ : consiste num par de valores hexadecimal que identificam um tipo único de informação;
- Value Representation (VR):  $\acute{e}$  uma informação opcional que serve para identificar o tipo de dados armazenado no Data Element;
- *Value Length*: informa o tamanho do conteúdo da informação armazenada no  $Data$ Element;
- *Value Field:* consiste no conteúdo da informação do *Data Element*.

A Figura 3.1 apresenta um exemplo de arquivo DICOM, com seu cabeçalho e imagem. A Figura 3.2 apresenta um cabeçalho DICOM onde podemos observar cada um dos Data Elements descritos acima.

Atualmente, o padrão DICOM encontra-se consolidado como padrão de fato mundial para a transmissão, arquivamento e formatação de imagens radiológicas digitais. A possibilidade de utilizar aparelhos de imagem, impressoras, scanners, câmeras digitais, bem como uma grande variedade de softwares de diversos propósitos e fornecedores, conectados por uma rede de baixo custo, impulsionou o crescimento de sistemas PACS. Al´em disso, o padrão DICOM facilita a interface entre o sistema de informação do ambiente radiológico, como o RIS (Radiological Information System) e o restante do sistema hospitalar, HIS (Hospital Information System). A descrição completa do padrão DICOM pode ser encontrada em (DICOM, 2004).

#### 3.2 WEB SERVICES

Uma das grandes dificuldades na tecnologia da informação hoje, é a integração de dados e aplicações. Existem inúmeras aplicações já em funcionamento que podem melho-

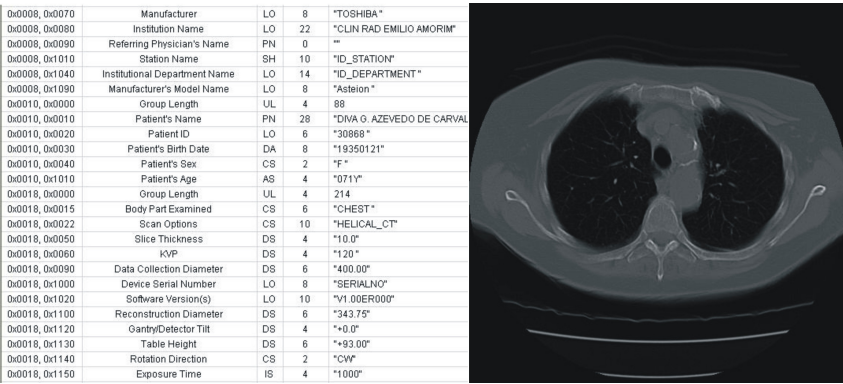

FIG. 3.1: Imagem DICOM, formada de cabeçalho com informações sobre o paciente e os pixels.

| Tag            | <b>Tag Name</b>                        | <b>VR</b> | Length         | Value                                                          |
|----------------|----------------------------------------|-----------|----------------|----------------------------------------------------------------|
| 0x0002, 0x0000 | Group Length                           | UL        | 4              | 204                                                            |
| 0x0002.0x0001  | File Meta Information Version          | OB        | $\overline{2}$ | "Sequence Data"                                                |
| 0x0002, 0x0002 | Media Storage SOP Class UID            | UI        | 26             | "1.2.840.10008.5.1.4.1.1.2"                                    |
| 0x0002, 0x0003 | Media Storage SOP Instance UID         | U         | 60             | "2.16.840.1.113662.2.1.4717.47712.4092018.420060809.409281672" |
| 0x0002.0x0010  | <b>Transfer Syntax UID</b>             | U         | 18             | "1.2.840.10008.1.2"                                            |
| 0x0002, 0x0012 | Implementation Class UID               | U         | 16             | "1.2.804.114118.3"                                             |
| 0x0002, 0x0013 | Implementation Version Name            | SH        | 6              | "eFilm"                                                        |
| 0x0002.0x0016  | <b>Source Application Entity Title</b> | <b>AE</b> | 16             | $\mathbf{u}$<br>$\mathbf{m}$                                   |
| 0x0008, 0x0005 | Specific Character Set                 | CS        | 10             | "ISO_IR 100"                                                   |
| 0x0008, 0x0008 | Image Type                             | CS        | 22             | "ORIGINAL\PRIMARY\AXIAL"                                       |
| 0x0008, 0x0012 | Instance Creation Date                 | <b>DA</b> | 8              | "20060809"                                                     |
| 0x0008.0x0013  | <b>Instance Creation Time</b>          | <b>TM</b> | 10             | "092203.870"                                                   |
| 0x0008.0x0016  | <b>SOP Class UID</b>                   | U         | 26             | "1.2.840.10008.5.1.4.1.1.2"                                    |
| 0x0008, 0x0018 | SOP Instance UID                       | U         | 60             | "2.16.840.1.113662.2.1.4717.47712.4092018.420060809.409281672" |
| 0x0008.0x0020  | <b>Study Date</b>                      | <b>DA</b> | 8              | "20060809"                                                     |
| 0x0008.0x0021  | Series Date                            | DA        | 8              | "20060809"                                                     |
| 0x0008, 0x0022 | <b>Acquisition Date</b>                | DA        | 8              | "20060809"                                                     |
| 0x0008, 0x0023 | Image Date                             | <b>DA</b> | 8              | "20060809"                                                     |
| 0x0008.0x0030  | <b>Study Time</b>                      | <b>TM</b> | 10             | "092203.870"                                                   |
| 0x0008.0x0031  | <b>Series Time</b>                     | <b>TM</b> | 10             | "092203.870"                                                   |
| 0x0008, 0x0032 | <b>Acquisition Time</b>                | <b>TM</b> | 10             | "092203.870"                                                   |
| 0x0008.0x0033  | Image Time                             | <b>TM</b> | 10             | "092816.720"                                                   |
| 0x0008.0x0050  | <b>Accession Number</b>                | SH        | $\mathbf{0}$   | m                                                              |
| 0x0008, 0x0060 | Modality                               | <b>CS</b> | 4              | "CT "                                                          |
| 0x0008, 0x0070 | Manufacturer                           | LO        | 26             | "Picker International, Inc."                                   |
| 0x0008.0x0080  | <b>Institution Name</b>                | LO        | 24             | "HOSPITAL IBR                                                  |
| 0x0008.0x0090  | Referring Physician's Name             | PN        | 12             | "DR.ARGEMIRO"                                                  |
| 0x0008, 0x1010 | <b>Station Name</b>                    | <b>SH</b> | 10             | "Picker CT"                                                    |
| 0x0008.0x1030  | <b>Study Description</b>               | LO        | 60             | $\sim$<br>"CT BACIA                                            |
| 0x0008, 0x1050 | Performing Physician's Name            | <b>PN</b> | 12             | "DR.ARGEMIRO"                                                  |

FIG. 3.2: Cabeçalho DICOM.

rar seu desempenho ou aumentar sua base de dados caso integradas a outras. Os Web Services apresentam-se como solução para vários problemas de interação de serviços ou aplicações em sistemas distribuídos, como por exemplo, interoperabilidade. Os Web Services podem ser definidos como: aplicações que disponibilizam seus métodos através de protocolos web para outras aplicações e funcionam independentes de plataforma. Esta definição apresenta elementos importantes que valem a pena ser detalhados:

- aplicações que disponibilizam seus métodos através de protocolos  $web$ : várias arquiteturas já possibilitam a execução de métodos remotos através da Internet, como por exemplo,  $(CORBA \in DCOM$  (Distributed Component Object Model)), porém, a utilização dessas arquiteturas muitas vezes são impossibilitadas pelo uso de *firewalls* ou proxys na rede. Os Web Services com uso dos protocolos HTTP (Hypertext Transfer Protocol) ou https (Hyper Text Transfer Protocol Secure), podem permitir a comunicação entre servidores e entre clientes e servidores, mesmo através de mecanismos de segurança de rede como *firewalls*.
- independência de plataforma: esta é uma das características mais importantes dos Web Services, conseguida graças ao uso de  $XML$  em sua estrutura. Por isso, muitas vezes usamos o termo " XML Web Services", devido a natureza da troca de mensagens entre as aplicações. A linguagem XML é utilizada para manter um padrão na forma de comunicação (troca de mensagens) entre as aplicações; ou seja, para a execução de métodos remotos (Remote Procedure Call - RPC). O protocolo SOAP, base dos XML Web Services, parte da definição de um projeto inicial chamado " XML-RPC " (XML-RPC, 2002) (chamada de procedimento remoto XML), que definiu como a XML poderia ser usada para descrever as informações de uma maneira neutra frente ao sistema operacional, tornando possível a criação de componentes reutilizáveis que trocam informações pela *Internet. XML, SOAP, WSDL* e UDDI são algumas das normas padrão em que os Web Services são baseados.

A comunicação entre as aplicações com os Web Services faz uso de quatro camadas que empacotam a requisição e a resposta entre um servidor e um cliente. Essas camadas são:

- XML (eXtensible Markup Language)
- SOAP(Simple Object Access Protocol)
- *WSDL*(Web Services Definition Language)
- UDDI(Universal Discovery Description Integration)

#### 3.2.1 XML

A base da comunicação dos *Web Services* é a XML (XML, 2002), uma linguagem de marcação de dados (*meta-markup language*) que provê um formato para descrever dados estruturados, facilitando assim declarações mais precisas do conteúdo e resultados mais significativos de busca através de múltiplas plataformas. Permite também o surgimento de uma nova geração de aplicações de manipulação e visualização de dados via *Internet*. Ao contrário do *HTML (Hyper Text Markup Language*), que é utilizado para definir a formatação de caracteres, parágrafos e possui um número de tags pré-definidas, a XML permite a definição de um número infinito de tags, e provê um sistema para criá-las para dados estruturados. A XML n˜ao se limita a descrever somente dados textuais, mas também imagens, gráficos vetoriais, animações ou qualquer outro tipo de dado para qual seja estendida.

Embora a XML tenha diversos recurso avançados, é acessível a todos os níveis de programadores devido a sua simplicidade. Por ser baseada em texto, qualquer um pode criar um documento XML mesmo com as ferramentas de processamento de texto mais primitivas. Por se tratar de um padrão aberto, existe uma grande quantidade de opções quanto à seleção de ferramentas para implementá-la e/ou manipulá-la, de modo que o usu´ario possa escolher a que melhor se ajusta a sua necessidade, sem precisar ficar preso a uma plataforma.

A Figura 3.3 mostra a estrutura de um documento XML simples. Basicamente esses documentos s˜ao formados por tags, que definem os elementos de dados e por textos, que fornecem o dado real representado no documento. Os elementos são os itens básicos de uma XML e podem possuir ou não conteúdo. Os atributos são utilizados para fornecer informações adicionais sobre os elementos, informações que ajudem a descrever o elemento.

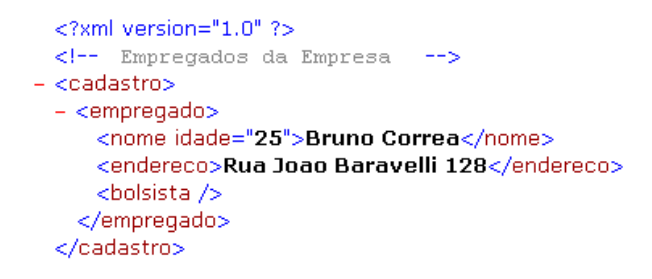

FIG. 3.3: Um simples Documento XML.

Os valores dos atributos devem sempre estar entre aspas. Diferentemente da HTML, todas as tags de abertura devem possuir uma de finalização correspondente. Um elemento pode conter nenhum, um ou vários atributos a ele associados.

A XML é uma *metalinguagem*; ou seja, uma linguagem para criar outras linguagens. Hoje existem diversas linguagens de marcação derivadas da XML, como por exemplo, a Mathematical Markup Language (MathML), desenvolvida pela W3C para descrever notações e expressões matemáticas com a sintaxe XML. A Wireless Markup Language  $(WML)$ , que permite que paginas Web sejam exibidas em dispositivos sem-fio, também a Synchronized Multimedia Integration Language (SMIL) que permite coordenar a apresentação de um amplo espectro de elementos multimídia.

A XML tem por objetivo trazer flexibilidade e poder às aplicações Web. Busca trazer melhorias como: integração entre dados de fontes diferentes, buscas mais eficientes, facilidade na distribuição de informações na Web e escalabilidade devido ao fato dos documentos XML separarem completamente os dados da forma com a qual são visualizados, autores de aplicações de visualização de dados podem torná-las poderosas e interativas, permitindo ao usuário visualizar os dados da forma que lhe agrade.

#### 3.2.2 SOAP

Uma definição formal para  $SOAP$  (SOAP, 2005) (Simple Object Access Protocol) fornecida pela versão 1.2  $\acute{e}$ : SOAP  $\acute{e}$  um protocolo leve para troca de informações estruturadas em um ambiente descentralizado e distribuído.

A interoperabilidade, ou a comunicação transparente entre diferentes aplicações é o objetivo de muitas empresas e instituições que utilizam a *Internet* para transferir dados.

```
<?xml version="1.0" ?>
- <soap:Envelope xmlns:soap="http://www.w3.org/2001/12/soap-envelope"
   soap:encodingStyle="http://www.w3.org/2001/12/soap-encoding">
 - <soap: Header>
     \leftarrow -- VAZIO
   </soap:Header>
  - <soap:Body>
     \leftarrow -- VAZIO
                   --</soap:Body>
 </soap:Envelope>
```
FIG. 3.4: Exemplo de uma mensagem SOAP.

Muitas dessas aplicações estão rodando em clientes com baixo poder de processamento, mas efetuam a chamada de um método em uma máquina remota para processar esses dados. A maioria desses aplicativos também estão escondidos atrás de barreiras de segurança que restringem a comunicação de dados entre eles. O SOAP é um protocolo que abrange esse problema. Combinando  $HTTP$  e  $XML$  ele fornece um modo extensível de comunicação entre os sistemas através de mensagens SOAP. Independente tanto de plataforma como de software, podendo ser implementado em qualquer linguagem. Suporta transporte utilizando quase todos os protocolos concebíveis e qualquer método de codificação de dados.

O protocolo  $SOP$  segue as especificações XML 1.0 e necessita de um elemento raiz chamado "Envelope", que descreve o conteúdo, o destinatário e os requisitos de processamento de uma mensagem. A Figura 3.4 mostra uma mensagem SOAP com o elemento raiz " Envelope" e outros dois elementos, o "Header" que é opcional e o elemento obrigatório "Body."

O elemento opcional " Header", quando presente, deve aparecer como o primeiro filho do elemento raiz "Envelope". Este elemento fornece informações especiais sobre autenticação e administração das transações a serem processadas pelo receptor da mensagem. O elemento "Body", contém a mensagem em si. Pode representar uma mensagem de solicitação que contém informações sobre os nomes dos métodos e seus parâmetros ou representar uma mensagem de resposta retornada de um servidor, que contém os dados retornados de uma chamada de método no objeto de servidor remoto. O elemento "Body" também pode conter um elemento " $FaultSOAP$ " para retornar informações de erro para o cliente que faz a chamada. Este elemento deve ser o primeiro filho do elemento " Body".

O protocolo SOAP pode ser utilizado para fazer uma chamada de procedimento remoto  $(RPC)$  ou Remote Procedure Call, que é uma solicitação feita a outra máquina para executar uma tarefa. A  $RPC$  utiliza um vocabulário XML para especificar o método há ser invocado, os parâmetros que o método necessite ou a URI (Uniform Resource  $Identity)$  do objeto-alvo. O  $SORP$  suporta  $RPC$  síncrona e assíncrona.

O SOAP é o padrão mais importante do setor para infra-estrutura de computação distribuída XML, fornecendo extensibilidade e interoperabilidade aos sistemas.

#### 3.2.3 WSDL

De acordo com (WSDL, 2008) a linguagem WSDL (Web Services Description Lanquage) pode ser definida como: um formato  $XML$  para descrever serviços de rede. Esse formato opera em mensagens contendo informações orientadas a procedimentos ou orientada a documentos.

Os modelos COM (Component Object Model) e CORBA (Common Object Request Broker Architecture) utilizam a IDL (Interface Description Language) para descrever as interfaces expostas pelos componentes de maneira neutra em termos de plataforma. O WSDL é similar a IDL, um arquivo WSDL define um contrato entre um cliente e um servidor (neste caso, um serviço  $Web$ ). Simplificando, o  $WSDL$  é um documento XML que contém um conjunto de informações que descrevem o Web Service. O documento fornece todas as informações necessárias para acesso e utilização do Web Service. Descreve sua funcionalidade, como ele se comunica e onde se encontra. Pode ser utilizado para geração automática de código, eliminando assim a intervenção humana necessária para adquirir as informações sobre os parâmetros e nome dos métodos, uma vez que podemos automatizar a geração de *proxies* para Web Services. A Figura 3.5 mostra uma parte do documento WSDL desenvolvido neste trabalho.

• A seção  $\lt{types}$  define todos os tipos de dados utilizados pelo serviço. Nesse caso, 2 WebMethods e 4 parâmetros. Um WebMethod chamado GetImage que recebe um inteiro e sua saída o  $GetImageResponse$  que retorna um  $base64Binary$  que é uma imagem transformada em um *array* de *bytes*. No método GetListImage ele

```
<?vml version="1.0" encoding="utf-8" ?>
state of the state of the state of the state of the state of the state of the state of the state of the state of the state of the state of the state of the state of the state of the state of the state of the state of the s
  wall, usiniums and here interviews. And the state of the state of the state of the state of the state of the state of the state of the state of the state of the state of the state of the state of the state of the state of 
  targetNamespace="http://tempuri.org/" xmlns: wsdl="http://schemas.xmlsoap.org/wsdl/">
  <wsdl:types:
  - <s: element name="GetImage"
      - <s:complexType>
        - <s:sequence>
           <s:element minOccurs="1" maxOccurs="1" name="image" type="s:int" />
          </s:sequence>
        </s:complexType>
      \frac{1}{5}: element
      <s:element name="GetImageResponse">
      - <s:complexType>
        - <s:sequence>
            <s:element minOccurs="0" maxOccurs="1" name="GetImageResult" type="s:base64Binary" />
          </s:sequence>
        </s:complexType>
      </s:element>
     <s:element name="GetListImages">
      + <s:complexType>
      </s:element>
     <s:element name="GetListImagesResponse">
      - <s:complexType>
        - <s:sequence>
           <s:element minOccurs="0" maxOccurs="1" name="GetListImagesResult" type="tns:ArrayOfInt" />
          </s:sequence>
        </s:complexType>
      </s:element>
    - <s:complexTvpe name="ArrayOfInt">
      - <s:sequence>
         <s:element minOccurs="0" maxOccurs="unbounded" name="int" type="s:int" />
        \langle/s:sequence>
      </s:complexType>
    </s:schema>
  </wsdl:types:
 - <wsdl:message name="GetImageSoapIn">
```
FIG. 3.5: Exemplo de um documento WSDL.

recebe uma imagem como parâmetro, uma imagem na forma de um  $base64Binary$ , e um parâmetro inteiro chamado " retorno" que informa quantas posições o *array* de inteiros do resultado deve possuir. O  $GetListImageResponse$  que é a saída devolve um array de inteiros com uma lista de imagens.

- A seção  $\langle$ message $\rangle$  define os parâmetros de entrada e saída do Web Service. Ela consulta os tipos de dados definidos na seção  $\langle \text{type} \rangle$  precedente.
- A seção  $\lt$ *portType* $>$  une os métodos de acesso às mensagens mencionadas na seção  $\langle$  message>. Por haver dois métodos de acesso, existem duas seções  $\langle$  portType> correspondentes.
- A seção  $\lt{bindings}$  menciona os protocolos utilizados no acesso aos WebMethods. Define também a codificação usada no envio de dados.

#### 3.2.4 UDDI

 $UDDI$  (*Universal Description Discovery and Integration*)  $\acute{e}$  um serviço Web desenvolvido para prover informações sobre pessoas, negócios, e os serviços Web oferecidos por eles. Ela é concebida como um serviço de diretório global, aberto a todos.

A UDDI é uma especificação que define uma maneira de publicar e descobrir informações sobre Web Services (UDDI, 2002). Na arquitetura orientada a serviço (SOA), os provedores de serviço precisam de um mecanismo para registrar e publicar os Web Services, e os clientes precisam dispor de um mecanismo para encontrar estes serviços. Um  $UDDI$  oferece um repositório centralizado para possibilitar tais mecanismos. O próprio UDDI é um Web Service. Os usuários acessam o UDDI através de uma mensagem SOAP.

A UDDI pode ser dividido em duas funcionalidades principais: a publicação e o descobrimento. A publicação é a parte que permite um provedor de serviço registrar informações sobre seu negócio e seus serviços, por meio de uma estrutura hierárquica em XML.

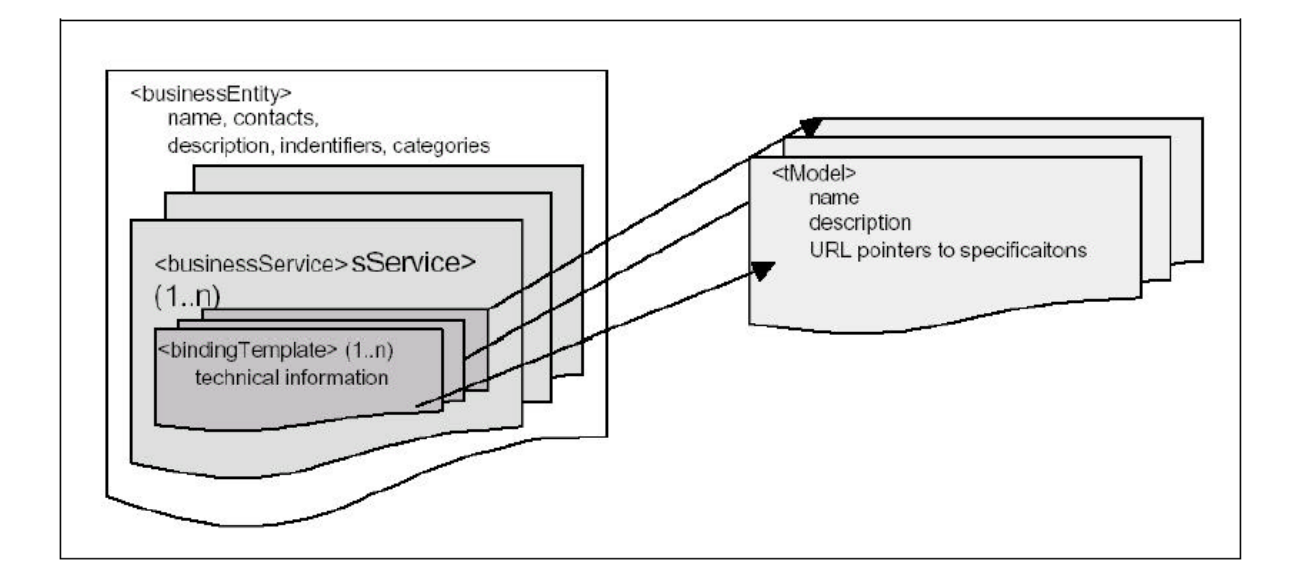

FIG. 3.6: Hierarquia dos elementos XML em UDDI (UDDI, 2002).

Na Figura 3.6, é apresentada a hierarquia dos elementos XML em UDDI. Abaixo seus elementos são definidos.

•  $\leq b \leq k \leq k$  *is o* elemento que descreve informações do negócio em geral, incluindo nome, organização, endereço, informações de contato e classificação de negócio.

- <businessService> s˜ao elementos que descrevem os Web Services oferecidos pela organização. Um elemento <br/> > business Service> contém informações do serviço e uma lista de categorias que descrevem o serviço.
- $\bullet$  < binding Template> são elementos que contêm uma ou mais especificações técnicas sobre os serviços. Normalmente estas especificações técnicas são detalhadas em um documento WSDL.
- $\bullet$  <tModel> são elementos que definem tipos de serviços abstratos; ou seja, vários negócios podem oferecer o mesmo tipo de serviço e com a mesma interface, o tModel  $\acute{e}$  usado para descrever estes tipos de serviços.

Para encontrar um serviço, o cliente pode navegar nos registros de um UDDI pesquisando por categorias de negócios e outros detalhes até encontrar o serviço desejado. Após encontrar o serviço, o cliente pode obter o documento WSDL com as especificações técnicas e detalhes para fazer a conexão com este serviço.

# 4 ADICIONANDO MOBILIDADE AO PROCESSAMENTO DE IMAGENS **MÉDICAS**

#### 4.1 AQUISIÇÃO DAS IMAGENS

No desenvolvimento do trabalho utilizamos imagens de exames de tomografia computadorizada cedidas por radiologistas e por um cirurgião Buco Maxilo Facial, parceiros e consultores do trabalho.

A base de imagens possui 23 exames de tomografias da cabeça, quadril, tórax e pernas. A artéria renderizada na seção 4.4.5 foi gerada através da segmentação de imagens do coração, conseguidas junto ao projeto Visible Human (ACKERMAN, 1998). Esse projeto foi um esforço para criar uma base de dados detalhada sobre o corpo humano. Os cadáveres de um homem e uma mulher foram cortados em fatias finas, fotografados e digitalizados, gerando imagens de alta resolução que podem ser úteis em aplicações que trabalham com anatomia humana.

#### 4.2 ARQUITETURA DO SISTEMA

Para adicionar mobilidade ao processamento de imagens médicas optamos pela construção de um sistema distribuído, devido ao limitado poder de processamento e armazenamento dos dispositivos móveis. O sistema utiliza a tecnologia dos Web Services para a comunicação entre os dispositivos móveis e o servidor de aplicações. A grande vantagem da utilização desta tecnologia é sua independência de plataforma de desenvolvimento, sistema operacional e linguagem de programação. Estas características facilitam a criação de aplicações clientes, que poderão consumir os serviços e integrar suas funcionalidades a seus sistemas já existentes. As aplicações clientes podem ser desenvolvidas em diversas plataformas. Isso acontece porque os Web Services (WEBSERVICE, 2002) s˜ao baseados em padr˜oes abertos, como XML (eXtensible Markup Language) (XML, 2002) e SOAP (Simple Object Access Protocol) (SOAP, 2005). Os Web Services são uma tecnologia muito utilizada no dias de hoje para integração de dados e aplicações em diversas áreas e não só na telessa´ude, mas existem trabalhos como (ALOISIO, 2003) que utilizam Web Services em aplicações médicas. As grandes instituições, de saúde ou não, possuem diversos sistemas construídos em diferentes plataformas e linguagens de programação. Do ponto de vista financeiro, não é viável para nenhuma delas que esses sistemas sejam substituídos sempre que novas tecnologias apareçam no mercado, e sim, que estas novas aplicações possam ser integradas as já existentes. É neste ponto que os  $Web Service$  atuam, buscando integrar todos os tipos de dados e aplicações.

A Figura 4.1 apresenta a arquitetura do sistema distribuído proposto. Os exames e informações dos pacientes são armazenados no servidor BD DICOM. Estamos utilizando o banco de dados PostgreSQL 8.1 (POSTGRESQL). As imagens e as informações contidas nos cabeçalhos das imagens são armazenadas no banco de dados e disponibilizadas pelo Web Service. O Servidor Web tem a função de hospedar o Web Service, que pode ser acessado por vários tipos de clientes, como aplicações para dispositivos móveis, aplicações  $\text{desktop}$  ou aplicações web, hospedadas em outros servidores web. As tarefas mais complexas de nosso sistema, como o algoritmo CAD, a transmiss˜ao e convers˜ao das imagens de DICOM para JPEG s˜ao feitas pelo Servidor Web. Os clientes s˜ao respons´aveis por tarefas como visualização e manipulação das imagens, medições de região de interesse e renderização dos modelos 3D dos exames.

Para a visualização das imagens, optamos por construir uma aplicação mobile e não utilizar um navegador web como em (ANDRADE, 2003). A utilização de uma aplicação mobile instalada no dispositivo móvel permite o recebimento de um conjunto de imagens, ou parte dele, em uma única transmissão, permitindo a navegação pela pilha de imagens mesmo sem conectividade posterior. Isso contrasta com a utilização de uma aplicação web, que necessita de um navegador e de constante conectividade com o servidor. A utilização de aplicações web para a navegação pela pilha de imagens será feita através de múltiplas transmissões, o que acarreta maior tráfego de dados, ocupando a banda disponível na rede hospitalar e, por se tratar de um dispositivo móvel, quanto maior for o número de acesso a dados via rede sem-fio, maior será o consumo de bateria (diminuindo a autonomia de uso do PDA sensivelmente) (MORGADO, 2004). Outro fator importante

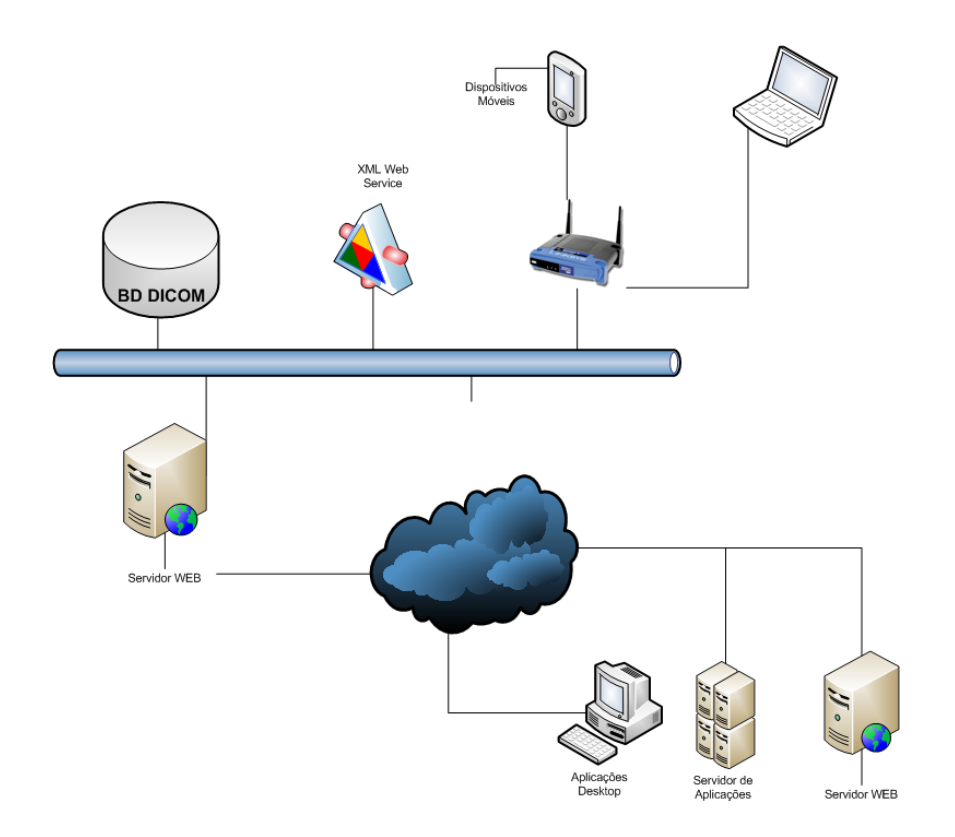

FIG. 4.1: Arquitetura do sistema proposto.

é que os navegadores **web** não permitem nenhum tipo de customização pois não possuem código-aberto. Com isso, como eles não foram projetados para a visualização de imagens médicas de alta resolução, podemos perder definição nas imagens.

Neste trabalho desenvolvemos serviços para disponibilizar imagens no formato DICOM e no formato JPEG, o que facilita a utilização tanto de aplicações móveis quanto para aplicações que utilizem o navegador web para visualizar as imagens. Para acessar o Web Service e consumir seus serviços construímos duas aplicações. A primeira aplicação, construída com C++ e C#, foi construída para funcionar em PDAs. Utilizamos a plataforma NET para o desenvolvimento desta aplicação e do Web Service. Também criamos uma aplica¸c˜ao para visualizar imagens m´edicas com telefone celular, seguindo o exemplo dos trabalhos de  $(LIM, 2007)$  e  $(BANITSAS, 2004)$ . A Figura 4.2 apresenta o protótipo desta aplicação de visualização de imagens médicas em telefone celular. Devido ao baixo poder de armazenamento e processamento dos celulares, optamos por trabalhar com PDAs que possuem melhor qualidade de visualização das imagens e para a renderização dos modelos 3D. O espaço para armazenamento de imagens também foi fator que pesou contra

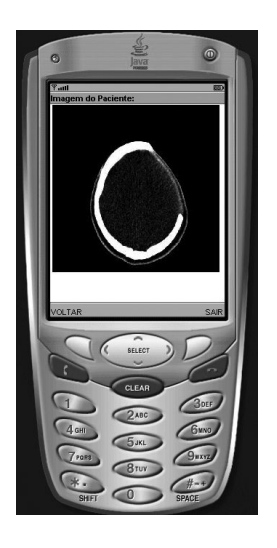

FIG. 4.2: Aplicação para visualização de imagens médicas pelo celular.

os celulares. A aplicação para celulares foi desenvolvida utilizando a plataforma de desenvolvimento Java, mais especificamente o J2ME. Isto mostra que a utilização de  $Web$ Services realmente facilita a integração de aplicações, mesmo que elas tenham sido feitas em plataformas diferentes.

## 4.3 VISUALIZAÇÃO DAS IMAGENS

O Web Service desenvolvido no trabalho disponibiliza imagens para aplicações clientes de duas formas: no formato DICOM, onde o cliente terá de ter uma aplicação capaz de ler e exibir imagens no formato DICOM, e no formato JPEG, que facilita a visualização dos clientes, pois com um simples navegador  $web \acute{e}$  possível visualizá-las.

Para os clientes que optarem pelas imagens no formato JPEG, o sistema oferece diferentes modalidades de consulta de imagens radiológicas além de permitir a mudança da janela radiológica das imagens. A janela radiológica é uma técnica de representação da imagem em unidades da escala de Hounsfield (Hounsfield Units - HU) (GROSSMAN, 1996). As HU ajudam a determinar que tipo de tecido ou substância existe em determinada região da imagem. A Tabela 4.1 apresenta algumas unidades radiológicas de HU e os tecidos e substâncias que elas representam.

A alteração na janela radiológicas das imagens cadastradas no banco podem ser efetuada de três formas:

- Janela padrão: as imagens são carregadas sem nenhuma alteração da janela radiológica que foi definida pelo operador do equipamento radiológico no momento do exame.
- Janela radiológica definida pelo usuário: as imagens solicitadas pelo usuário são geradas de acordo com os parâmetros passados pelo usuário. O usuário define o limite superior e inferior da janela radiológica e em seguida é gerada uma nova representação das imagens que são enviadas para o dispositivo móvel.
- Janelas predefinidas: para facilitar a utilização do sistema predefinimos alguns valores da janela radiológica. O usuário escolhe uma das opções e as imagens são carregadas com aqueles parâmetros. As opções de janela são: osso, tórax, sangue.

As Figuras 4.3 e 4.4 apresentam a visualização de uma imagem médica no formato JPEG em um Pocket PC. O valor da janela radiológica nas duas imagens foi configurado para dar maior visibilidade a parte óssea. Durante a fase de construção e testes do sistema utilizamos um emulador de Pocket PC, o Pocket PC 2003 SDK, e um dispositivo real.

O Pocket PC 2003 SDK é uma representação exata do sistema operacional Windows CE e dos componentes de um Pocket PC. este emulador esta integrado a plataforma de desenvolvimento .NET e pode ser utilizado por ferramentas de desenvolvimento gratuitas.

O dispositivo real utilizado foi um HP iPaq 3850, que possu´ı um processador Intel SA-1110 206 MHz, 64 MB SDRAM, 32 MB Flash ROM, tela colorida de 240x320 e sistema operacional Windows CE 3.0. O uso do dispositivo real permitiu avaliar as dificuldades e necessidades, de instalação e configuração, que poderão ser encontradas na hora da implantação do sistema em ambiente real. A escolha deste tipo de dispositivo móvel

TAB. 4.1: Escala de Hounsfield - Estruturas e HU

| Tecido  | HU               |
|---------|------------------|
| Ar      | -1000            |
| Água    | $-200$ até $-50$ |
| Sangue  | 25               |
| Músculo | $25$ até $40$    |
| Osso    | 200 até 1000     |

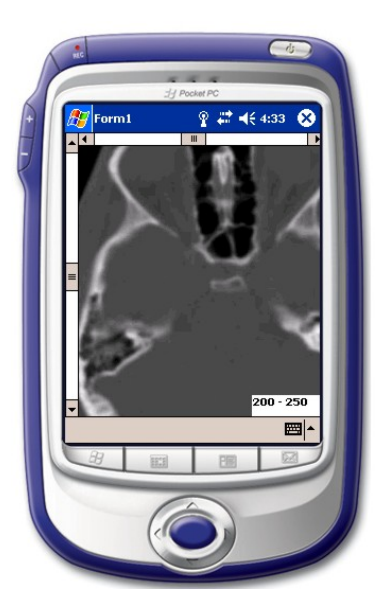

FIG. 4.3: Aplicação para visualização de imagens médicas instalada em um simulador de dispositivo móvel.

foi baseada no seu maior poder de processamento e armazenamento, quando comparado aos celulares, e devido a sua grande utilização entre os médicos, como podemos ver em (BOONN, 2005).

Além de visualizar as imagens, é possível visualizar as informações contidas no cabeçalho das imagens DICOM. O cabeçalho traz informações importantes sobre o paciente e o exame. Ele traz informações como, nome, idade, estudo, série, equipamento, características da imagem. Um paciente pode ter um ou mais estudos, um estudo corresponde a uma visita do paciente a uma instituição de saúde. Cada estudo contém uma ou mais séries. Séries são sequências de imagens ou de cortes de imagens. A Figura 4.5 apresenta as informações do cabeçalho sendo exibidas no dispositivo móvel.

Assim, caso o médico deseje trocar informações com outros médico ele precisa apenas enviar uma imagem do exame, aquela que contem uma lesão por exemplo, que todas as informações já serão passadas ao outro médico. Isso acontece porque todos os arquivos DICOM possuem um cabeçalho semelhante, então se enviarmos 50 imagens de uma exame ao outro médico, os cabeçalhos serão praticamente iguais. Para as aplicações clientes que não trabalham com imagens DICOM, o Web Service disponibiliza todas as informações do cabeçalho das imagens DICOM.

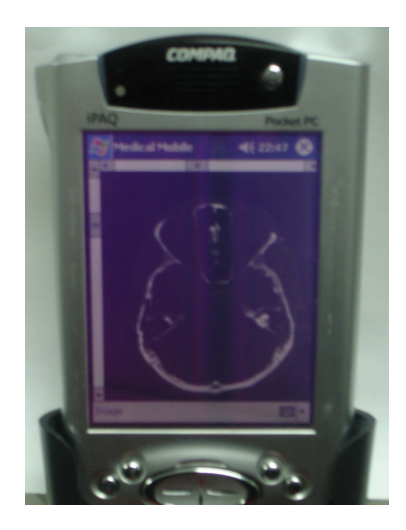

FIG. 4.4: Aplicação para visualização de imagens médicas instalada em PDA.

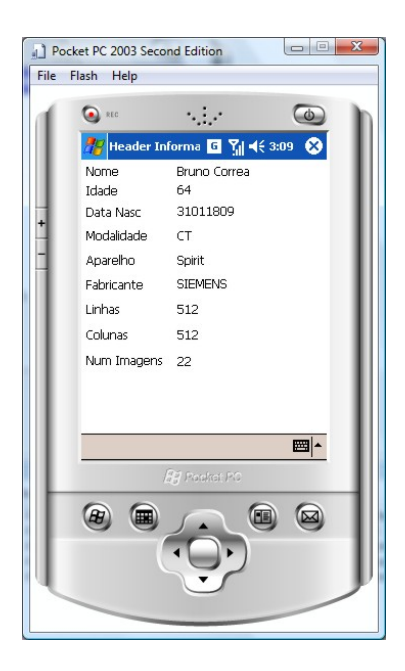

FIG. 4.5: Informações do cabeçalho das imagens sendo exibida no dispositivo móvel.

O tempo de acesso das imagens depende de dois fatores: velocidade da rede wireless, e do acesso ao servidor DICOM. O tempo total varia dependendo da tarefa em execução: uma consulta de novos dados DICOM leva mais tempo do que para gerar as imagens em um novo window radiológico, uma vez que as imagens ficam pré carregadas na memória. A tabela 4.2 mostra alguns resultados.

| Número de Imagens |         |         | Resolução Bits de Cores Tempo de acesso |
|-------------------|---------|---------|-----------------------------------------|
| 40                | 512x512 | 8 bits  | $1 \text{ min}$                         |
| 20                | 512x512 | 16 bits | $35 \text{ seg}$                        |
| 46                | 512x512 | 8 bits  | $1 \text{ min}$                         |
| 15                | 512x512 | 16 bits | $30 \text{ seg}$                        |

TAB. 4.2: Tempo de acesso das imagens a partir de um PDA

#### 4.4 PROVAS DE CONCEITO

Para demonstrar a viabilidade e a eficiência da nossa proposta, adicionamos mobilidade a três aplicações médicas, um simulador para implante dentário e um sistema de análise de imagens m´edicas que utiliza um algoritmo de CAD para detectar candidatos a hemorragias intra craniais.

## 4.4.1 SISTEMA MÓVEL PARA SIMULAÇÃO DE IMPLANTE DENTÁRIO

A terapia de implante dentário aumentou as opções de tratamento disponíveis tanto para pacientes parcialmente quanto para pacientes completamente edêntulos. Avanços na implantodontia dentária necessitam da inclusão adicional de diagnóstico no plano de tratamento para otimizar o local e a angulação dos implantes e consequentemente do sucesso das restaurações protéticas (WILLIAMS, 1992).

O objetivo da imagem pré-operatória no implante dentário é obter informações sobre o local do implante, a presença de doenças, local de estruturas anatômicas que devem ser evitadas na colocação do implante como seio maxilar, canal nasopalatino, canal alveolar inferior, forame mental e a quantidade de osso disponível para colocação do implante.

Uma avaliação precisa da morfologia do osso alveolar e a localização de estruturas anatômicas vitais é muito importante no planejamento pré-cirúrgico do implante dentário

(BUTERFIELD, 1997). Nesta avaliação deve-se estudar o processo alveolar para escolher o correto tamanho do implante (ABRAHAMS, 1993), analisar a presença de anormalidades ou lesões, a geometria do local do implante e a densidade relativa do osso devem ser consideradas antes da colocação do implante (BUTERFIELD, 1997).

Para que o implante dentário seja bem sucedido, o diagnóstico e o plano de tratamento são tão importantes quanto a correta execução da técnica operatória (JEFFCOAT, 1991). Sendo assim, para um correto plano de tratamento os esforços combinados do cirurgião, radiologista, técnico radiográfico e protesista são essenciais para um resultado satisfatório. Para isso, a agilidade, a rapidez e a troca de informações simultâneas entre esses profissionais são pré-requisitos do mundo atual.

Para avaliar a possibilidade de adicionar mobilidade a aplicações na área da saúde, construímos um protótipo para simulação de implantes dentários. O objetivo da simulação de implantes dentários é obter informações sobre a localização do implante e de estruturas anatômicas que precisam ser evitadas na hora do implante, como por exemplo, o seio maxilar. A quantidade de osso disponível para o implante também é uma informação importante na hora do implante. Hoje existem aplicações de simulação de implante dentário para *desktop*, mas não para dispositivos móveis.

O primeiro passo do sistema ´e transmitir as imagens para o dispositivo m´ovel. Nesta etapa o usuário pode escolher o número de imagens que ele deseja baixar, visto que nem sempre existe a necessidade fazer o download de todos os cortes do exame. Após obter as imagens, o usuário deve analisá-las visualmente e caso seja necessário utilizar os filtros de suavização para melhorar a qualidade das imagens. Implementamos os filtros da média, da mediana e dos  $k$  vizinhos mais próximos para eliminar ruídos e suavizar as imagens (GONZALEZ, 1992). Em seguida, o usu´ario deve marcar os pontos onde ser˜ao inseridos os implantes. Para isso ele deve clicar sobre a regi˜ao de interesse e em seguida determinar o tamanho e diâmetro do implante nas configurações do sistema. A Figura 4.6 apresenta a marcação do ponto onde será inserido o implante.

Após avaliar as imagens e determinar as posições dos implantes, a aplicação móvel envia as coordenadas escolhidas para o servidor web. O servidor constrói o modelo 3D colocando cilindros com o tamanho e espessura determinados nas posições determinadas

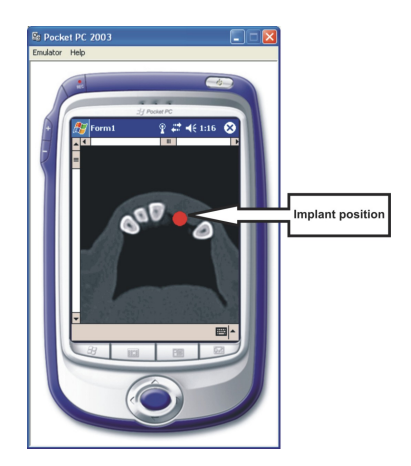

FIG. 4.6: Aplicação para simulação de implante dentário.

pelo usu´ario. Em seguida, o servidor web gera um aquivo texto com as coordenadas dos pontos e triângulos do modelo 3D. Este arquivo texto segue o formato dos arquivos de modelos 3D da biblioteca de computação gráfica VTK (Visualization ToolKit) (SCH-ROEDER, 2006), os arquivos *PolyData*. O arquivo sofre um processo de compressão e em seguida ´e enviando ao dispositivo m´ovel. Para renderizar o modelo 3D no dispositivo móvel utilizamos a biblioteca de computação gráfica OpenGL ES (OPENGL ES, 2006). Esta biblioteca é uma plataforma gráfica que disponibiliza métodos 2D e 3D para dispositivos móveis, como telefones e PDAs. O OpenGL ES é formado por um conjunto de rotinas adaptadas do OpenGL tradicional que é utilizado em aplicações gráficas para desktop.

O resultado da simulação pode ser visto na Figura 4.7. Após ser feita a visualização do modelo 3D podemos converter o arquivo do formato PolyData para o formato STL  $(Stereo \; Lithography)$  e enviar o arquivo STL para uma máquina de prototipagem que permite a construção do modelo físico da simulação, como podemos ver na Figura 4.8.

A Figura 4.9 mostra uma comparação entre o resultado da aplicação *desktop* e a nossa aplicação móvel. O resultado da aplicação *desktop* da esquerda é naturalmente mais detalhada, porque o modelo 3D contém mais pontos e triângulos. Entretanto, o resultado da nossa aplicação móvel apresenta um bom resultado em termos de visualização.

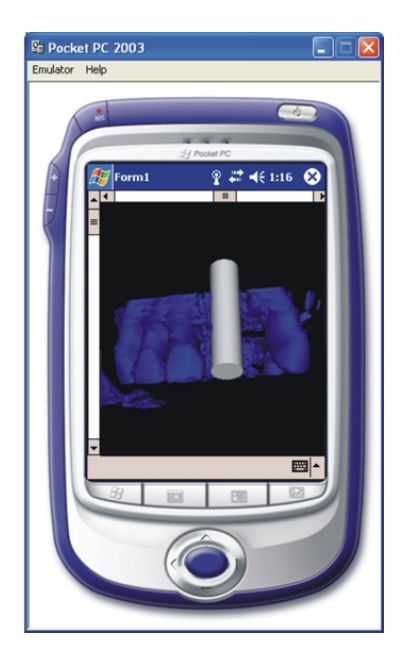

FIG. 4.7: Resultado da aplicação.

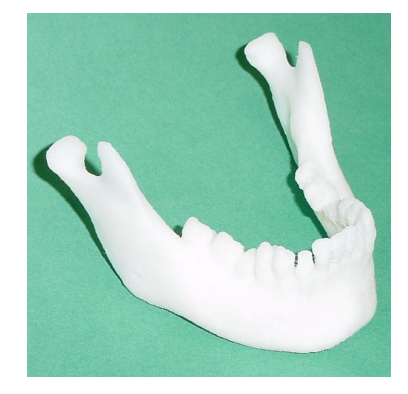

FIG. 4.8: Modelo físico que pode ser gerado dos resultados do sistema.

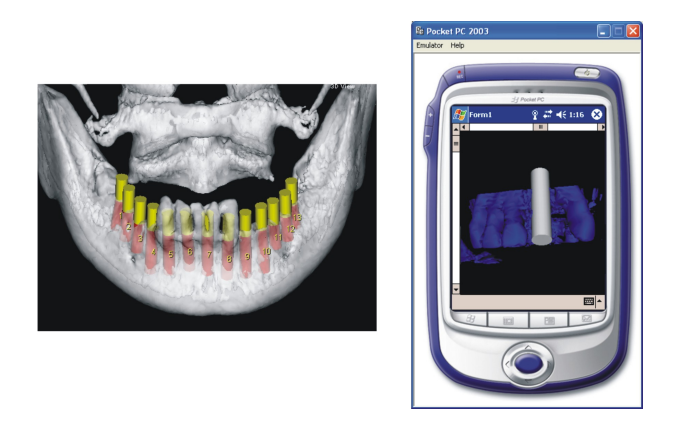

FIG. 4.9: Comparação entre a aplicação comercial e a aplicação móvel para simulação de implante dentário.

## 4.4.2 ADICIONANDO MOBILIDADE A SISTEMAS CAD `

A análise preliminar das imagens via dispositivos móveis pode ser feita como apresentamos no exemplo anterior de simulação de implante dentário. Assim, resolvemos adicionar mobilidade a uma aplicação médica útil para a rotina de um hospital. Adicionamos mobilidade a um sistema CAD (ABDALA, 2004). O sistema busca detectar hemorragias intra craniais.

CAD pode ser descrito como um diagnóstico que utiliza resultados de análises quantitativas automatizadas de imagens como uma segunda opinião para a tomada de decisões  $(MARQUES, 2001)$ . Um detalhe importante de se ressaltar e que é lembrado na maioria dos artigos da área é que as ferramentas de CAD são utilizadas para obtenção de informações adicionais para auxiliar o diagnóstico, sendo o diagnóstico final sempre feito pelo m´edico. Este detalhe diferencia o CAD de um outro conceito que foi proposto e estudado nas décadas de 60 e 70, o "diagnóstico automatizado", que buscava um diagnóstico totalmente automático, feito sem intervenção humana.

Os sistemas CAD devem atuar para auxiliar os médicos em situações especiais, principalmente quando ocorre perda de informação nos exames devido à baixa qualidade da imagem, sobreposição de estruturas, fadiga visual, distração ou mesmo limitações do sistema visual humano. A idéia é que o sistema CAD funcione como uma ferramenta de suporte à decisão.

Existem dois tipos de sistemas CAD. O primeiro tipo é para auxílio a detecção de lesões, procurando por padrões anormais em imagens utilizando o computador, por exemplo busca por microcalcificações ou nódulos pulmonares. O outro tipo é para auxílio a diagnóstico, que utiliza a quantificação de características das imagens e sua classificação, por exemplo a quantidade e forma de microcalcificações presentes em um exame podem determinar se uma lesão é ou não maligna.

Normalmente, sistemas CAD utilizam técnicas de duas áreas de pesquisa: visão computacional que engloba processamento de imagens, segmentação e extração de características e inteligência artificial, que envolve reconhecimento de padrões.

Para demonstrar a viabilidade de adição de mobilidade a sistemas CAD, implementouse parte do algoritmo para detecção de hemorragias intracranias agudas em tomografias

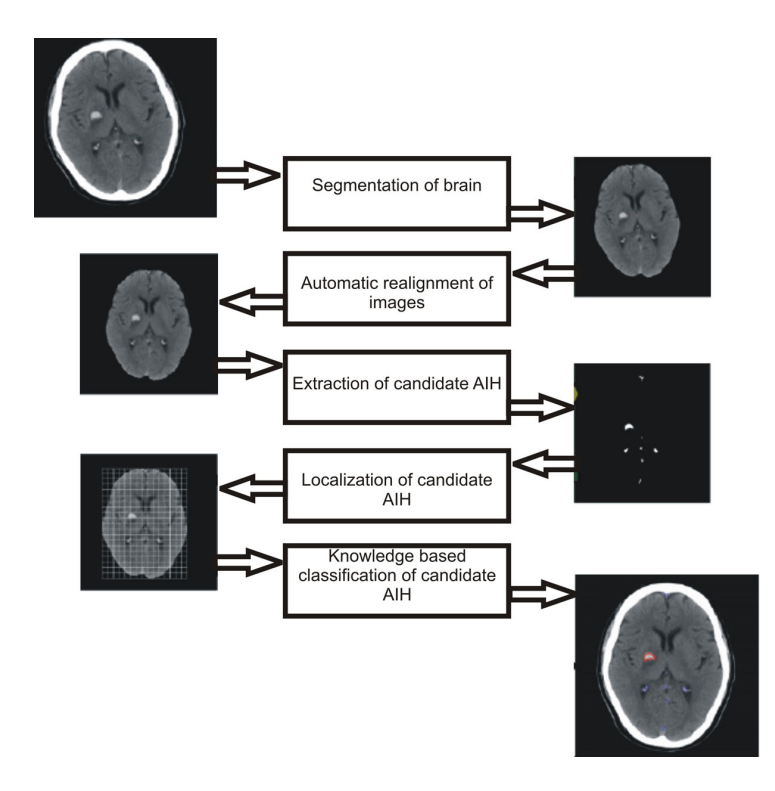

FIG. 4.10: Passos do algoritmo CAD para a detecção das hemorragias.

computadorizadas do cérebro proposto por (CHAN, 2007). O diagnóstico desses casos  $\acute{e}$  muito complexo, principalmente quando a lesão  $\acute{e}$  muito pequena ou quando o médico que analisa os exames é inexperiente.

A Figura 4.10 apresenta os passos do algoritmo para a detecção das hemorragias. O primeiro passo é extrair a parte óssea da tomografia. Os ossos são identificados através dos *pixels* com HU, que possuem valores acima de  $+1000$ . Após a segmentação utilizou-se as operações de erosão para remover os possíveis ruídos de ossos que ainda possam existir na imagem. Em seguida alinhou-se a imagem, pois este algoritmo utiliza a posição das hemorragias. O alinhamento é necessário devido ao fato que o paciente pode ter ficado mal posicionado na hora do exame. Após alinhar a imagem, extraímos os candidatos a hemorragia. Para isto usamos o valor de HU das hemorragias que variam entre 40 e 100 na escala *Hounsfield*. Finalmente após detectar os candidatos à hemorragia, comparamos a posição destes candidatos com uma base de dados construída a partir de outros exames em que foram constatadas hemorragias intra craniais e, baseado em sua localização, determinamos quais delas têm maior probabilidade de ser uma hemorragia intra cranial.

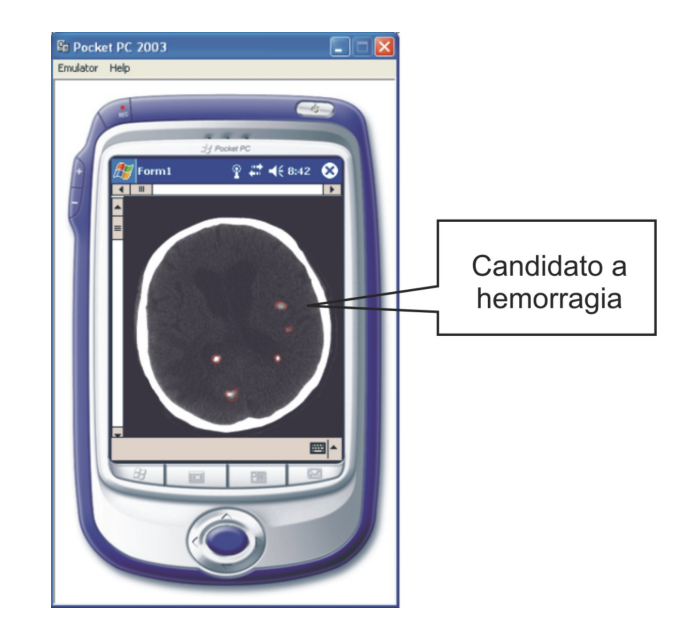

FIG. 4.11: Detecção de candidatos a hemorragias intracraniais.

Em nossa implementação é realizada a detecção de candidatos a hemorragias intra craniais, como ilustrado na Figura 4.11.

## 4.4.3 APLICAÇÃO PARA SEGMENTAÇÃO E RENDERIZAÇÃO DE MODELO 3D

Na área de processamento de imagens, segmentação é a ação de dividir uma imagem em diversas regiões ou objetos que apresentam características iguais ou semelhantes, com o objetivo de destacar uma regi˜ao de interesse ou mesmo simplificar uma imagem e, assim, facilitar sua análise. Na área médica, a segmentação pode ser utilizada para classificar imagens de acordo com as estruturas ou substâncias presentes, tais como sangue, órgãos ou estruturas patológicas. A caracterização das regiões podem ser feitas através dos pixels ou do contorno. A segmentação baseada nos pixels, também conhecida como segmentação baseada em regiões, procura na vizinhança de um pixel, por outros pixels com as mesmas características. Na segmentação baseada em contorno é levada em conta a forma geométrica dos objetos da imagem.

A técnica mais simples de segmentação é o *threshold* (limiarização). Nesta abordagem ´e definido um limiar e a partir dele ´e gerada uma imagem bin´aria. Por exemplo, uma imagem em que tons de cinza que variam de 0 a 255, definimos que o limiar é 140, então

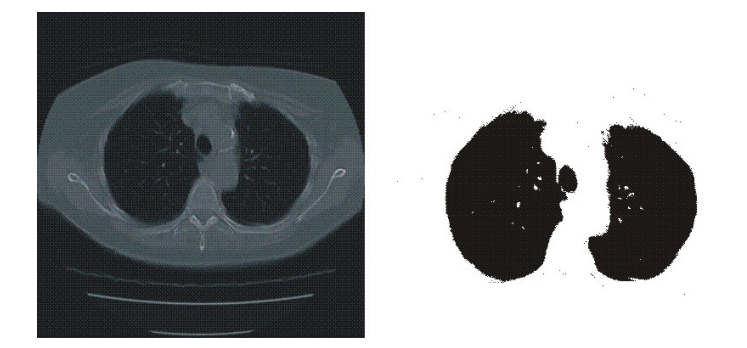

FIG. 4.12: Segmentação do contorno dos pulmões.

varremos todos os pixels da imagem e todo pixel acima do valor de *threshold* receberá o valor 0 e todos abaixo o valor 1. Um exemplo deste tipo de segmentação é apresentada na Figura 4.12, neste exemplo, buscamos encontrar o contorno dos pulmões em um exame tomográfico.

A técnica utilizada neste trabalho é bastante conhecida: a segmentação por crescimento de região (Region-Growing) através da conexão de limiares (connected threshold). Nessa técnica semi-automática de segmentação, a região de interesse da imagem é segmentada a partir de um ponto de partida, chamado de semente, que é informado pelo usuário. A partir da semente o algoritmo vai visitando os *pixels* vizinhos e verificando se estes se encaixam numa faixa de valores de intensidade também informados pelo usuário. Quando houver um vizinho que se encaixa na faixa de valores, a posição onde o pixel se encontra ser´a armazenada e os vizinhos deste pixel tamb´em ser˜ao analisados. Para destacar essa região podemos simplesmente alterar a cor destes *pixels* que se encaixam na faixa de valores ou gerar uma imagem binária destes *pixels*. Além das características de cor, outro fator importante deste algoritmo são as relações de vizinhança e conectividade. As relações de vizinhança mais utilizadas são 4-conectado e a 8-conectado em grade quadrada. A Figura 4.13 apresenta essas relações. Relações de vizinhança e conectividade são fatores importantes para a formação de regiões no processo de segmentação. As relações de vizinhança podem ser aumentadas para formas como 16-conectado em grade quadrada, o que pode melhorar os resultados no processamento e análise, mas isso irá aumentar o custo computacional. A Figura 4.14 apresenta o resultado do crescimento de região. A região destacada neste exemplo é um nódulo mamográfico.

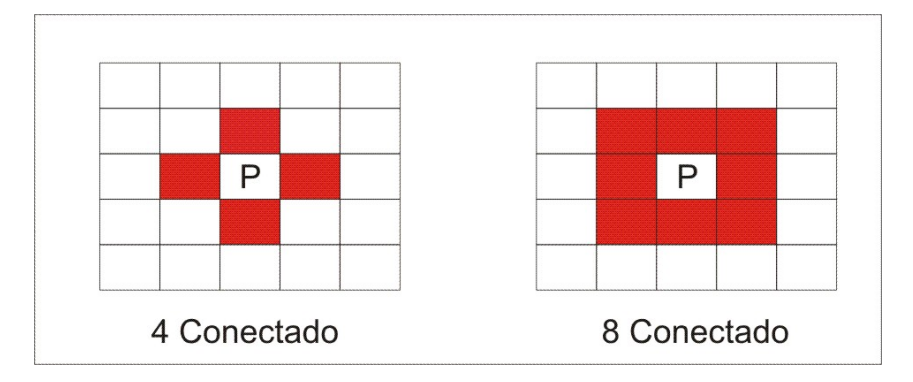

FIG. 4.13: Relações de vizinhança dos pixels.

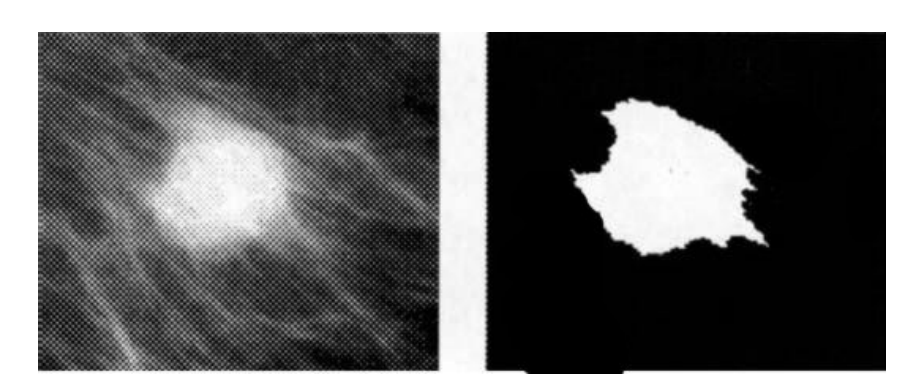

FIG.  $4.14:$  Exemplo de segmentação utilizando a técnica de crescimento de região.

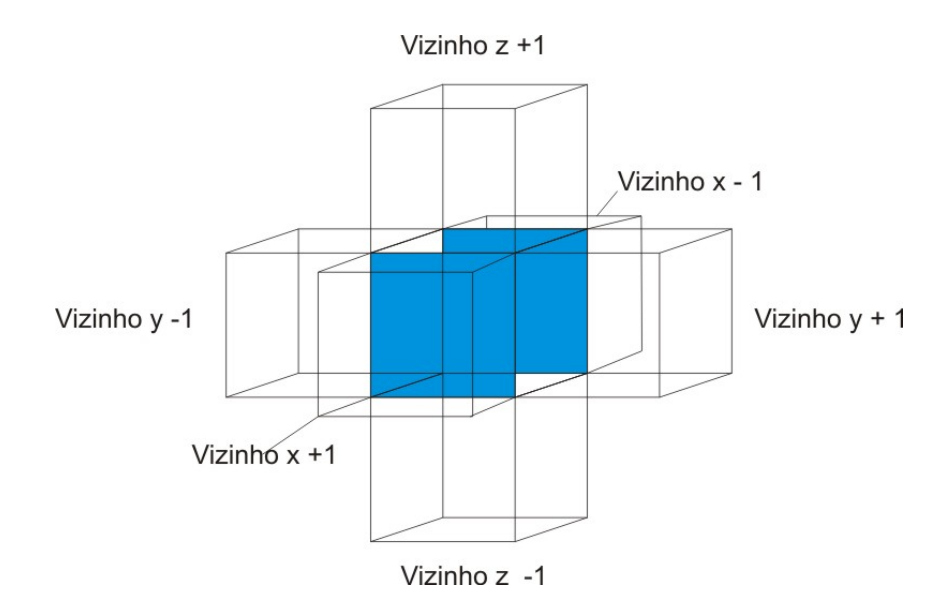

FIG. 4.15: Relação de vizinhança em uma conjunto de imagens. 6-conectado.

O crescimento de região pode ser feito em uma única imagem, que é uma técnica chamada segmentação de imagens 2D. Porém, como os exames médicos muitas vezes são formados de uma sequência de imagens ou seja, vários cortes, existe a possibilidade de se fazer a segmentação nesse conjunto de imagens. Para isso, a relação de vizinhança é alterada. Devemos levar em consideração também os pixels das imagens acima e abaixo da semente, o que nos leva a uma relação de vizinhança de 6-conectado. A Figura 4.15 apresenta esta relação de vizinhança. Essa técnica é chamada segmentação 3D, existem algumas variações deste algoritmo, uma delas é o *Voxel Grow* (LARRABIDE, 2003), que foi implementado neste trabalho.

# 4.4.4 SEGMENTAÇÃO UTILIZANDO DISPOSITIVOS MÓVEIS

Para o processo de segmentação nos dispositivos móveis, o primeiro passo é selecionar as imagens que se deseja analisar, em seguida escolher as sementes. O crescimento de região 2D pode ser feito no próprio dispositivo móvel ou servidor web. A diferença é que no servidor web a técnica será aplicada nas imagens no formato DICOM, enquanto que no dispositivo móvel utilizaremos as imagens JPEG. A Figura 4.16 apresenta um exame tomográfico da bacia de um paciente. Para testar a ferramenta de segmentação extraímos apenas a região óssea deste exame. A Figura 4.17 apresenta o resultado do processo de

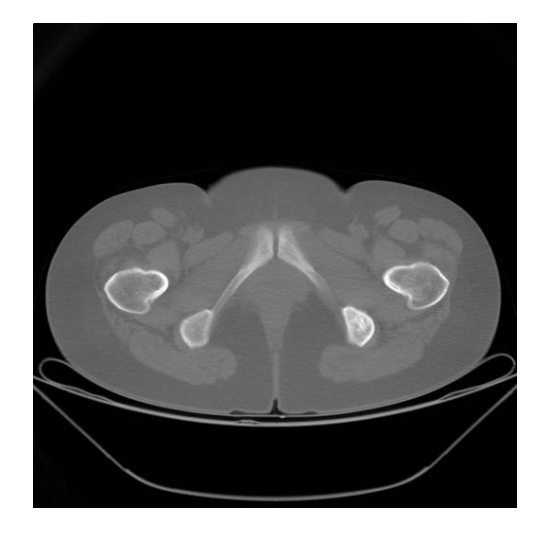

FIG. 4.16: Imagem da região lombar de uma paciente do gênero feminino, onde buscamos destacar o formato dos ossos.

segmentação.

Após processo de segmentação, o sistema disponibiliza para o usuário a possibilidade de gerar o modelo 3D da segmentação. O processo de construção do modelo 3D segue as mesmas características apresentadas na prova de conceito do sistema para implante dentário. O modelo 3D gerado neste exemplo é apresentado na Figura 4.18.

#### 4.4.5 RENDERIZAÇÃO DOS MODELOS 3D

Normalmente modelos 3D de exames médicos são formados por malhas complexas e detalhadas, que possuem muitos triângulos e pontos. Isto é um problema para a renderização desses modelos nos dispositivos móveis, que possuem baixo poder de processamento e pouca memória. Para resolver este problema optamos por utilizar um algoritmo que reduzisse o número de pontos do modelo 3D, mas sem perder a forma original do objeto. Utilizamos a variação de um algoritmo da área de computação gráfica, o Decimation Algorithm of Triangle Meshes (SCHROEDER, 1992).

Para demonstrar a utilidade deste algoritmo fizemos alguns testes com modelos gerados através do software *TSurface Builder* (SILVA, 2002). A Figura 4.19 apresenta o modelo original e os resultados após a execução do algoritmo de redução de triângulos. Na primeira imagem o modelo 3D original de uma artéria com 10642 pontos, na segunda

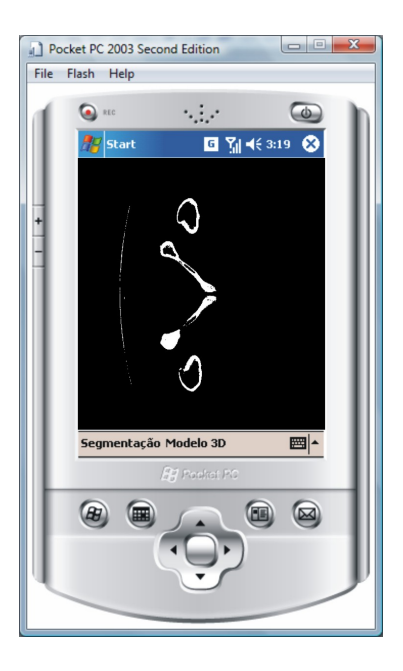

FIG. 4.17: Exemplo de segmentação utilizando a técnica de crescimento de região 3D.

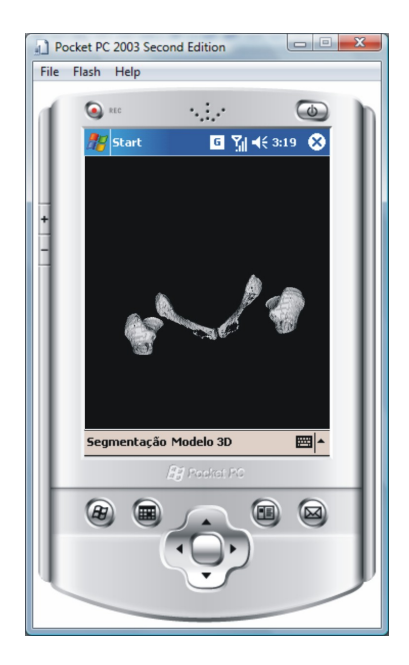

 ${\rm FIG.}$ 4.18: Renderização dos osso da região lombar.

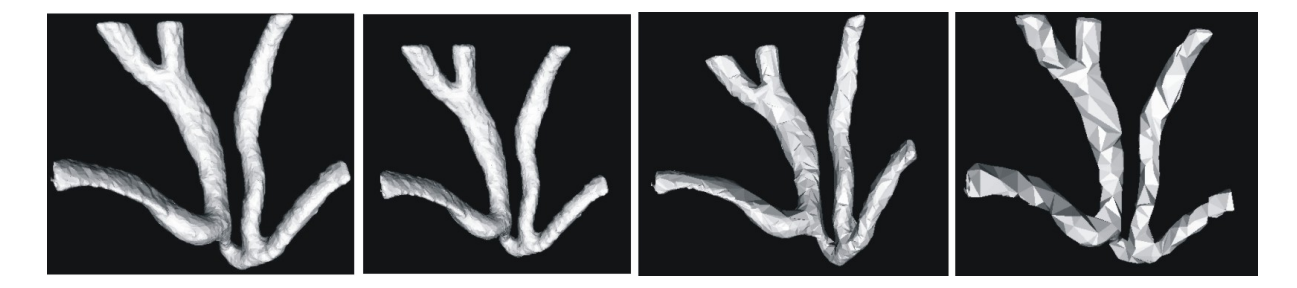

FIG. 4.19: Resultado do algoritmo da redução de triângulos: A primeira imagem apresenta o modelo original com 10642 pontos; A segunda imagem traz o modelo com 90% dos pontos. A terceira apresenta o modelo com  $50\%$  dos pontos e a última imagem o modelo reduzido com 732 pontos.

imagem reduzimos o número de pontos em 10%, a terceira imagem traz o modelo com apenas  $50\%$  dos triângulos e a última imagem apresenta o mesmo objeto, mas com 732 pontos. Neste caso o algoritmo reduziu o n´umero de pontos para 7% e manteve uma boa aproximação do modelo original. A utilização deste algoritmo é um ponto importante para permitir a visualização de modelos 3D em dispositivos móveis. Na Figura 4.20, apresentamos o modelo da artéria sendo renderizado no dispositivo móvel.

A Tabela 4.3 apresenta as taxa de frames por segundo (fps) dos modelos 3D criados utilizados neste trabalho. Como podemos observar, o fps dos modelos ficam sempre acima de 25, o que nos permite ter uma sensação de movimento suave.

| Modelo    | Vértices | Triângulos | fps | modo    |
|-----------|----------|------------|-----|---------|
| Rim       | 2200     | 3150       | 35  | pontos  |
| Rim       | 2200     | 3150       | 30  | surface |
| Artéria   | 5321     | 4650       | 28  | pontos  |
| Artéria   | 5321     | 4650       | 25  | surface |
| Mandibula | 1945     | 2960       | 38  | pontos  |
| Mandibula | 1945     | 2960       | 32  | surface |
| Bacia     | 1220     | 2030       | 39  | pontos  |
| Bacia     | 1220     | 2030       | 30  | surface |

TAB. 4.3: Frame rates da renderização dos modelos 3D

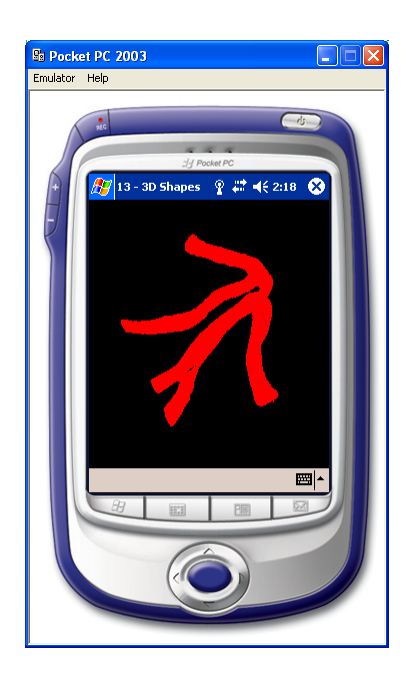

FIG. 4.20: Modelo 3D da artéria com  $50\%$  pontos.

# 5 CONCLUSAO˜

A utilização de dispositivos móveis na área de telessaúde cresce com o passar dos anos. Isso se dá graças ao aumento no poder de processamento e armazenamento desses dispositivos e também pelo aumento na velocidade das redes sem fio. Hoje os dispositivos móveis são utilizados para tarefas mais complexas e não apenas para manipulação de informações de texto, como prontuários, agendas e medicamentos. Estamos em uma nova era onde esses dispositivos podem realmente auxilar no diagnóstico médico, através da monitoração de pacientes, análise de exames e até mesmo com a visualização de modelos 3D de partes do corpo humano. Este trabalho busca adicionar mobilidade ao processamento de imagens médicas, criando um sistema distribuído que disponibiliza Web Services para auxiliar no diagnóstico e tratamento de pacientes. Os Web Services são uma tecnologia muito utilizada no dias de hoje para integração de dados e aplicações em diversas áreas, não só na telessaúde. Sua utilização também facilita a distribuição desses serviços, aumentando a possibilidade da criação de aplicações clientes que podem variar desde um simples navegador web até aplicações instaladas em servidores, *desktops* ou para dispositivos móveis como as que demonstramos aqui.

A utilização deste tipo de sistema distribuído pode aumentar a interação entre base de dados de imagens médicas existentes em diversas instituições de saúde e de pesquisa no Brasil e no resto do mundo. Também é possível disponibilizar algoritmos de processamento de imagens e CAD para serem testados por outros grupos de pesquisa em diferentes bases de dados.

Com os estudos efetuados e os resultados obtidos neste trabalho acreditamos que os dispositivos m´oveis devem e podem ser melhor empregados na ´area da sa´ude. Os dispositivos podem realizar tarefas mais importantes e não apenas na visualização de imagens médicas e laudos. Mesmo porque, apenas a visualização das imagens nem sempre  $\acute{e}$  suficiente para auxiliar um médico em seu diagnóstico.

Outro fator importante explorado neste trabalho é a questão da mobilidade, tecnologia

que a cada dia é mais discutida, estudada e utilizada. A cada dia as redes sem fio aumentam sua velocidade e são lançados dispositivos móveis, cada vez mais velozes e com maior poder de processamento. O que nos permite criar aplicações mais rápidas e eficientes para auxiliar diversas áreas, como a telessaúde.

As principais contribuições desta dissertação foram:

Demonstrar que os dispositivos móveis podem ser melhor utilizados na telessaúde. Durante o levantamento bibliográfico, feito para conhecer melhor o uso dos dispositivos m´oveis na telessa´ude, notamos que os dispositivos eram subutilizados, empregados em tarefas simples. Assim, resolvemos investigar e concluímos que integrando algumas tecnologias poderíamos aumentar o poder de processamento das aplicações médicas móveis.

A integração de tecnologias foi um fator importante neste trabalho. Possibilitou o aumento no poder de processamento dos dispositivos móveis e assim os dispositivos se tornaram capazes de utilizar algoritmos mais complexos e bases de dados maiores. O uso de Web Service na criação das aplicações possibilitou disponibilizar métodos através da web, para diferentes clientes. Os clientes do Web Service podem ser feitos em diferentes plataformas de desenvolvimento ou sistema operacional. Esta característica é importante, uma vez que os sistemas de telessaúde hoje são implementados em diversas plataformas. Esta idéia de disponibilizar os métodos para que outras aplicações, não só aplicações móveis, possam utilizar não foi encontrada na literatura sobre telessaúde. Nenhum sistema CAD ou base de imagens disponibiliza seus dados da forma como foi feito neste trabalho. Essa idéia possibilita a interação entre diferentes aplicações de telessaúde. Aplicações já existentes podem melhorar seu desempenho, integrando novas módulos via web.

Como fruto deste trabalho foram publicados os artigos (CORREA, 2008), (COR-REA, 2007b) e (CORREA, 2007a). Aos poucos os dispositivos móveis e os sistemas de processamento de imagens estão sendo instalados e utilizados nos hospitais e clínicas ao redor do mundo. O crescimento na implantação deste tipo de sistema, fará com que novos problemas e desafios se apresentem, possibilitando cada vez mais estudos e trabalhos nesta área.

#### 5.1 TRABALHOS FUTUROS

Durante o desenvolvimento deste trabalho de pesquisa foram detectadas algumas necessidades e possibilidades que podem vir a dar continuidade ao projeto. Sendo as mais importantes delas:

- Implantação do sistema implantar o sistema em um hospital ou clínica para melhor avaliar o desempenho das funcionalidades como, transmissão das imagens, capacidade da bateria dos dispositivos m´oveis neste tipo de sistema, que como sabemos, ´e limitada. Esses tipos de testes s˜ao melhor conduzidos em um ambiente real, devido ao maior número de imagens e casos médicos encontrados em um ambiente médico. Outro fator que facilita esses testes é o baixo custo da implantação do sistema, visto que as ferramentas utilizadas neste trabalho s˜ao gratuitas. Outro fator importante da implantação do sistema é que poderemos receber um retorno maior da comunidade médica, os verdadeiros usuários do sistema.
- Inserir novos algoritmos CAD Podemos adicionar outros algoritmos CAD no sistema, visto que a utilização de Web Services facilita a inserção de novos serviços no sistema, já que a maioria dos algoritmos CAD tem como dados de entrada imagens e o sistema está preparado para receber esses parâmetros. Esse tipo de sistema pode vir a ser uma ferramenta para testes de algoritmos CAD e integração entre bases de imagens.
- Construir um visualizador DICOM para dispositivos móveis Assim, o médico poderia escolher com que tipo de imagem ele deseja trabalhar na hora da visualização.  $E$  importante ressaltar que o processamento feito no servidor  $\acute{e}$  todo ele em imagens DICOM, nunca em imagens JPEG. A conversão é disponibilizada para facilitar a criação de aplicações clientes para os serviços, visto que as ferramentas que visualizam DICOM em dispositivos móveis tem um alto custo e não possuem código aberto o que dificulta a inserção de novos módulos que possibilitem a comunicação com Web Services.
- Avaliar o sistema comparando a visualização com JPEG e DICOM com a inserção

da visualização de imagens DICOM no sistema, devemos comparar a performance do sistema nas duas situa¸c˜oes. Isso porque na hora da convers˜ao mesmo utilizando a compressão JPEG sem perda (lossless), a informação de densidade dos tecidos é perdida. Essa informação é importante para uma análise preliminar das imagens, ela informa que tipo de tecido ou substância se encontra em determinada região da imagem.

• Avaliar novas técnicas de renderização de modelo 3D para dispositivos móveis - Existem trabalhos propondo novas técnicas de renderização para dispositivos móveis, como (HUNAG, 2007) que avalia técnicas de renderização 3D utilizando vários objetos, como cadeiras, peças de fábricas, etc. Apesar de alcançar bons resultados, em relação a frame rate e qualidade de visualização essas técnicas não foram testadas em objetos 3D de exames médicos. As malhas formadas de exames médicos são complexas, possuem muitos detalhes e precisam ser melhor estudadas.

### 6 REFERÊNCIAS BIBLIOGRÁFICAS

- ABDALA, D. D., REGERT, A. G. e VON WANGENHEIM, A. Diagnóstico de imagens médicas por computador: Cyclops medical station uma idéia viável para o contexto brasileiro. Em IV Workshop de Informática Aplicada à Saúde, 2004, Itajaí. Anais do IV Congresso Brasileiro de Computação, 2004.
- ABRAHAMS, J. J. The role of diagnostic imaging in dental implantology. Radiologic clinics of North America, 31:1:164– 177, 1993.
- ACKERMAN, M. J. The visible human project. Em Processing of the IEEE, volume 86, págs. 504–511, Março 1998.
- ALOISIO, G., BLASI, E., CAFARO, M., FIORE, S., LEZZI, D. e MIRTO, M. Web services for a biomedical imaging portal. Em Proceedings of the International Conference on Information Technology: Computers and Communications (ITCC.03), 2003.
- ANDRADE, R., WANGENHEIM, A. V. e BORTOLUZZI, M. K. Wireless and PDA: a novel strategy to access DICOM-compliant medical data on mobile devices. International Journal of Medical Informatics, 71(4):157–163, 2003.
- BANITSAS, K. A., GEORDIADIS, P. e CAVOURAS, D. Using handheld devices for real-time wireless teleconsultation. Em Proceedings of the 26th Annual International Conference of the IEEE EMBS, págs. 3015–3018, 2004.
- BOONN, W. W. e FLANDERS, A. E. Informatics in radiology (inforad): Survey of personal digital assistant use in radiology. RadioGraphics, 25:537–541, 2005.
- BRUSCO, M. e NAZERAN, H. Digital phonocardiography: A pda-based approach. Em Proceedings of the 26th Annual International Conference of the IEEE Engineering in Medicine and Biology Society (EMBS), Setembro 2004.
- BUTERFIELD, K. J. Linear tomography's clinical accuracy and validity for presurgical dental implant analysis. Oral Surgery, Oral Medicine, Oral Pathology, Oral Radiology and Endodontics, 84:2, 1997.
- CANO-GARCÍA, J. M., GONZÁLEZ-PARADA, E., ALARCÓN-COLLANTES, V. e PEREZ., E. C. A pda-based portable wireless ecg monitor for medical personal area networks. Em Electrotechnical Conference, 2006. MELECON 2006. IEEE Mediterranean, Maio 2006.
- CHAN, T. Computer aided detection of small acute intracranial hemorrhage on computer tomography of brain. Computerized Medical Imaging and Graphics,, 31:285–298, 2007.
- CHOI, J., YOO, S., PARK, H. e CHUN, J. Dicom structured report document type definition. IEEE Transactions on Information Techonology in Biomedicine, 7: 318–328, 2003.
- CHOI, J., YOO, S., PARK, H. e CHUN, J. Mobilemed: A PDA-based mobile clinical information system. IEEE Transactions on Information Techonology in Biomedicine, 10:627–635, 2006.
- CORREA, B., ZIVIANI, A., ISHIKAWA, E. e FARIA, M. Usando dispositivos móveis para a an´alise preliminar de imagens m´edicas. Em III Congresso Brasileiro de Telemedicina e Telessaúde (CBTMS 2007), 2007a.
- CORREA, B., ZIVIANI, A., ISHIKAWA, E. e FARIA, M. Medical image analysis using mobile devices. Em ACM Symposium on Applied Computing - ACM SAC 2008, Track on Computer Applications in Health Care (CAHC), Março 2008.
- CORREA, B., ZIVIANI, A., ISHIKAWA, E., FARIA, M. e ZAPPALA, F. Análise de imagens médicas via dispositivos móveis. Em VII Workshop de Informática Médica (WIM 2007), VI Simpósio Brasileiro de Qualidade de Software (SBQS), 2007, 2007b.
- DA COSTA, C. G. A. Desenvolvimento e avaliação tecnológica de um sistema de prontuário eletrônico do paciente, baseado nos paradigmas da world wide web e da engenharia de software. Dissertação de Mestrado, Universidade Estadual de Campinas, 2001.
- DENG, S., MAYDELL, U. e HASSANEIN, H. On placement of the acr-nema bus in picture archiving and communications systems. Em Communications, Computers and Signal Processing, 1991., IEEE Pacific Rim Conference on, Maio 1991.
- DICOM. DICOM Standard Disponível na Internet no endereço, 2004. http://medical.nema.org/dicom/2004.
- DICOM VIEWER. Medical image DICOM Viewer Disponível na Internet no endereço, 2006. http://puntoexe.com.
- FLANDERS, A. E. e CARRINO, J. A. Understanding dicom and ihe. Seminars in Roentgenology, 38:271–281, Julho 2003.
- GIL, A. C. Métodos e técnicas de pesquisa social., 1999.
- GOMES, A. T. A., ZIVIANI, A., DE SOUZA E SILVA, N. A. e FEIJÓO, R. A. **Towards** a ubiquitous healthcare system for acute myocardial infarction patients in brazil. Em Proc. of the IEEE International Workshop on Pervasive and Ubiquitous Health Care - UbiCare'06, IEEE Conference on Pervasive Computing and Communications and Workshops - PerCom 2006, March 2006.
- GONZALEZ, R. C. e E., W. R. Digital Image Processing. Addison Wesley, 2nd edition, 1992.
- GROSSMAN, C. B. Magnetic Resonance Imaging and Computed Tomography of the Head and Spine. Williams and Wilkins, 2nd edition, 1996.
- HL7 BRAZIL. Health Level Seven Disponível na Internet no endereço, 2005. http://www.hl7brazil.org/.
- HUNAG, J., BRUE, B., PATTATH, A., EBER, D. S. e THOMAS, K. M. Interactive illustrative rendering on mobile devices. Computer Graphics and Applications, IEEE, 27:48–56, May-June 2007.
- JEFFCOAT, M., JEFFCOAT, R. L., REDDY, M. S. e BERLAND, L. Planning interactive implant treatment with 3-d computed tomography. Journal of the American Dental Association, 11:40–44, 1991.
- JPEG. JPEG Joint Photographic Experts Group Disponível na Internet no endereço, 2006. http://www.jpeg.org/.
- LARRABIDE, I. e FIORENTINI, S. Voxel grow a region growing segmentation technique. Em CSITeA-03 International Conference on Computer Science, Software Engineering, Information Technology, e-Business, and Applications, 2003.
- LEMKE, H. U. PACS developments in Europe. Computerized Medical Imaging and Graphics, 27:111–120, 2003.
- LIM, E. Y., LEE, C., CAI, W., FANG, D. e FULHAM, M. Development of an electronic medical report delivery system to 3g gsm mobile (cellular) phones for a medical imaging department. Em Proceedings of the 29th Annual International Conference of the IEEE EMBS, August 2007.
- LIN, Y.-H., JAN, I.-C., KO, P.-I., CHEN, Y.-Y., WONG, J.-M. e JAN, G.-J. A wireless pda-based physiological monitoring system for patient transport. IEEE Transactions on Information Technology in Biomedicine, 8(4):439–447, 2004.
- MARQUES, P. M. A. Diagnóstico auxiliado por computador na radiologia. Radiologia Brasileira, 34(5):285–293, 2001.
- MÜLLER, H., MICHOUX, N., BANDON, D. e GEISSBUHLER, A. **A review of** content-based image retrieval systems in medical applications clinical benefits and future directions. International Journal of Medical Informatics, 73:1–23, Abril 2004.
- MORGADO, E. M., DA CRUZ, D. I., FORNAZIN, M., CARAMORI, C. A., ZORNOFF, D. M., MARCHARELLI, C. A., LIMA, R. C., PEGORARO, R., BAZAN, A., MAR-TINS, M. e COQUEMALA, S. A. Visualização de imagens médicas em PDAs para ambientes hospitalares. Anais do IX Congresso Brasileiro de Inform´atica em Saúde, 2004.
- OPENGL ES. Computer graphics library Disponível na Internet via http://uddi.xml.org/uddi-org, 2006. http://www.khronos.org/opengles/.
- PANTELIS, G., DIONISIS, C., ANTONIS, D., KORALIA, S., MENELAOS, M., GE-ORGE, N. e SOLOMOU, E. PDA-based system with teleradiology and image analysis capabilities. Em Engineering in Medicine and Biology Society, 2007. EMBS 2007. 29th Annual International Conference of the IEEE, Agosto 2007.
- POSTGRESQL. PostgreSQL Disponível na Internet no endereço. http://www.postgresql.org.br/.
- RATIBA, O. e ROSSETB, A. Can pacs benefit from general consumer communication tools? International Congress Series, 1281:948–953, Maio 2005.
- REICHERTZ, P. L. Hospital information systems past, present, future. nternational Journal of Medical Informatics, 75:282–299, 2006.
- REMOTE EYE. Medical image DICOM viewer Disponível na Internet no endereço. http://eng.neologica.it/prodotti/remoteye/.
- REVIEW PDA. Medical image DICOM viewer Disponível na Internet no endereço. http://www.digisoftdirect.com/.
- RODRIGUES, P. S. S. Um Modelo Bayesiano Combinando Análise Semântica Latente e Atributos Espaciais para Recuperação de Informação Visual. Tese de Doutorado, Universidade Federal de Minas Gerais - UFMG, Março 2003.
- RSNA. Radiological Society of North America, 2008. Disponível na Internet no endereço - http://www.rsna.org/.
- SCHROEDER, W., MARTIN, K. e LORENSEN, B. The Visualization Toolkit: An Object-Oriented Approach to 3D Graphics. Kitware, 2006. ISBN 193093419X.
- SCHROEDER, W. J., ZARGE, J. A. e LORENSEN, W. E. Decimation of triangle meshes. Em SIGGRAPH '92 Proceedings, págs. 65–70, 1992.
- SILVA, R. Reconstrução de superfícies baseada em conceitos de multi-resolução e o modelo de t-superfícies. Dissertação de Mestrado, COPPE - UFRJ, 2002.
- SOAP. Simple Object Access Protocol Disponível na Internet no endereço, 2005. http://www.w3.org/TR/soap/.
- TASSANI, S., BARUFFALDI, F., TESTI, D., CACCIARI, C., ACCARISI, S. e VICE-CONT, M. Personal digital assistant in an orthopaedic wireless ward: The handhealth project. Computer methods and programs in biomedicine, 86:21–29, Abril 2007.
- UDDI. Universal Description, Discovery and Integration, 2002.
- WEBSERVICE. Disponível na Internet no endereço, 2002. http://www.w3.org/2002/ws/.
- WILLIAMS, M. Y., MEALEY, B. L. e HALLMAN, W. W. The role of computerized tomography in dental implantology. International Journal of Oral Maxillofacial Implants, 7:373–380, 1992.
- WSDL. Web Services Description Language, 2008. Disponível na Internet no endereço - http://www.w3.org/TR/wsdl.
- XML. eXtensible Markup Language Disponível na Internet no endereço, 2002. http://www.w3.org/XML/.
- XML-RPC. eXtensible Markup Language Remote Procedure Call, 2002.

# **Livros Grátis**

( <http://www.livrosgratis.com.br> )

Milhares de Livros para Download:

[Baixar](http://www.livrosgratis.com.br/cat_1/administracao/1) [livros](http://www.livrosgratis.com.br/cat_1/administracao/1) [de](http://www.livrosgratis.com.br/cat_1/administracao/1) [Administração](http://www.livrosgratis.com.br/cat_1/administracao/1) [Baixar](http://www.livrosgratis.com.br/cat_2/agronomia/1) [livros](http://www.livrosgratis.com.br/cat_2/agronomia/1) [de](http://www.livrosgratis.com.br/cat_2/agronomia/1) [Agronomia](http://www.livrosgratis.com.br/cat_2/agronomia/1) [Baixar](http://www.livrosgratis.com.br/cat_3/arquitetura/1) [livros](http://www.livrosgratis.com.br/cat_3/arquitetura/1) [de](http://www.livrosgratis.com.br/cat_3/arquitetura/1) [Arquitetura](http://www.livrosgratis.com.br/cat_3/arquitetura/1) [Baixar](http://www.livrosgratis.com.br/cat_4/artes/1) [livros](http://www.livrosgratis.com.br/cat_4/artes/1) [de](http://www.livrosgratis.com.br/cat_4/artes/1) [Artes](http://www.livrosgratis.com.br/cat_4/artes/1) [Baixar](http://www.livrosgratis.com.br/cat_5/astronomia/1) [livros](http://www.livrosgratis.com.br/cat_5/astronomia/1) [de](http://www.livrosgratis.com.br/cat_5/astronomia/1) [Astronomia](http://www.livrosgratis.com.br/cat_5/astronomia/1) [Baixar](http://www.livrosgratis.com.br/cat_6/biologia_geral/1) [livros](http://www.livrosgratis.com.br/cat_6/biologia_geral/1) [de](http://www.livrosgratis.com.br/cat_6/biologia_geral/1) [Biologia](http://www.livrosgratis.com.br/cat_6/biologia_geral/1) [Geral](http://www.livrosgratis.com.br/cat_6/biologia_geral/1) [Baixar](http://www.livrosgratis.com.br/cat_8/ciencia_da_computacao/1) [livros](http://www.livrosgratis.com.br/cat_8/ciencia_da_computacao/1) [de](http://www.livrosgratis.com.br/cat_8/ciencia_da_computacao/1) [Ciência](http://www.livrosgratis.com.br/cat_8/ciencia_da_computacao/1) [da](http://www.livrosgratis.com.br/cat_8/ciencia_da_computacao/1) [Computação](http://www.livrosgratis.com.br/cat_8/ciencia_da_computacao/1) [Baixar](http://www.livrosgratis.com.br/cat_9/ciencia_da_informacao/1) [livros](http://www.livrosgratis.com.br/cat_9/ciencia_da_informacao/1) [de](http://www.livrosgratis.com.br/cat_9/ciencia_da_informacao/1) [Ciência](http://www.livrosgratis.com.br/cat_9/ciencia_da_informacao/1) [da](http://www.livrosgratis.com.br/cat_9/ciencia_da_informacao/1) [Informação](http://www.livrosgratis.com.br/cat_9/ciencia_da_informacao/1) [Baixar](http://www.livrosgratis.com.br/cat_7/ciencia_politica/1) [livros](http://www.livrosgratis.com.br/cat_7/ciencia_politica/1) [de](http://www.livrosgratis.com.br/cat_7/ciencia_politica/1) [Ciência](http://www.livrosgratis.com.br/cat_7/ciencia_politica/1) [Política](http://www.livrosgratis.com.br/cat_7/ciencia_politica/1) [Baixar](http://www.livrosgratis.com.br/cat_10/ciencias_da_saude/1) [livros](http://www.livrosgratis.com.br/cat_10/ciencias_da_saude/1) [de](http://www.livrosgratis.com.br/cat_10/ciencias_da_saude/1) [Ciências](http://www.livrosgratis.com.br/cat_10/ciencias_da_saude/1) [da](http://www.livrosgratis.com.br/cat_10/ciencias_da_saude/1) [Saúde](http://www.livrosgratis.com.br/cat_10/ciencias_da_saude/1) [Baixar](http://www.livrosgratis.com.br/cat_11/comunicacao/1) [livros](http://www.livrosgratis.com.br/cat_11/comunicacao/1) [de](http://www.livrosgratis.com.br/cat_11/comunicacao/1) [Comunicação](http://www.livrosgratis.com.br/cat_11/comunicacao/1) [Baixar](http://www.livrosgratis.com.br/cat_12/conselho_nacional_de_educacao_-_cne/1) [livros](http://www.livrosgratis.com.br/cat_12/conselho_nacional_de_educacao_-_cne/1) [do](http://www.livrosgratis.com.br/cat_12/conselho_nacional_de_educacao_-_cne/1) [Conselho](http://www.livrosgratis.com.br/cat_12/conselho_nacional_de_educacao_-_cne/1) [Nacional](http://www.livrosgratis.com.br/cat_12/conselho_nacional_de_educacao_-_cne/1) [de](http://www.livrosgratis.com.br/cat_12/conselho_nacional_de_educacao_-_cne/1) [Educação - CNE](http://www.livrosgratis.com.br/cat_12/conselho_nacional_de_educacao_-_cne/1) [Baixar](http://www.livrosgratis.com.br/cat_13/defesa_civil/1) [livros](http://www.livrosgratis.com.br/cat_13/defesa_civil/1) [de](http://www.livrosgratis.com.br/cat_13/defesa_civil/1) [Defesa](http://www.livrosgratis.com.br/cat_13/defesa_civil/1) [civil](http://www.livrosgratis.com.br/cat_13/defesa_civil/1) [Baixar](http://www.livrosgratis.com.br/cat_14/direito/1) [livros](http://www.livrosgratis.com.br/cat_14/direito/1) [de](http://www.livrosgratis.com.br/cat_14/direito/1) [Direito](http://www.livrosgratis.com.br/cat_14/direito/1) [Baixar](http://www.livrosgratis.com.br/cat_15/direitos_humanos/1) [livros](http://www.livrosgratis.com.br/cat_15/direitos_humanos/1) [de](http://www.livrosgratis.com.br/cat_15/direitos_humanos/1) [Direitos](http://www.livrosgratis.com.br/cat_15/direitos_humanos/1) [humanos](http://www.livrosgratis.com.br/cat_15/direitos_humanos/1) [Baixar](http://www.livrosgratis.com.br/cat_16/economia/1) [livros](http://www.livrosgratis.com.br/cat_16/economia/1) [de](http://www.livrosgratis.com.br/cat_16/economia/1) [Economia](http://www.livrosgratis.com.br/cat_16/economia/1) [Baixar](http://www.livrosgratis.com.br/cat_17/economia_domestica/1) [livros](http://www.livrosgratis.com.br/cat_17/economia_domestica/1) [de](http://www.livrosgratis.com.br/cat_17/economia_domestica/1) [Economia](http://www.livrosgratis.com.br/cat_17/economia_domestica/1) [Doméstica](http://www.livrosgratis.com.br/cat_17/economia_domestica/1) [Baixar](http://www.livrosgratis.com.br/cat_18/educacao/1) [livros](http://www.livrosgratis.com.br/cat_18/educacao/1) [de](http://www.livrosgratis.com.br/cat_18/educacao/1) [Educação](http://www.livrosgratis.com.br/cat_18/educacao/1) [Baixar](http://www.livrosgratis.com.br/cat_19/educacao_-_transito/1) [livros](http://www.livrosgratis.com.br/cat_19/educacao_-_transito/1) [de](http://www.livrosgratis.com.br/cat_19/educacao_-_transito/1) [Educação - Trânsito](http://www.livrosgratis.com.br/cat_19/educacao_-_transito/1) [Baixar](http://www.livrosgratis.com.br/cat_20/educacao_fisica/1) [livros](http://www.livrosgratis.com.br/cat_20/educacao_fisica/1) [de](http://www.livrosgratis.com.br/cat_20/educacao_fisica/1) [Educação](http://www.livrosgratis.com.br/cat_20/educacao_fisica/1) [Física](http://www.livrosgratis.com.br/cat_20/educacao_fisica/1) [Baixar](http://www.livrosgratis.com.br/cat_21/engenharia_aeroespacial/1) [livros](http://www.livrosgratis.com.br/cat_21/engenharia_aeroespacial/1) [de](http://www.livrosgratis.com.br/cat_21/engenharia_aeroespacial/1) [Engenharia](http://www.livrosgratis.com.br/cat_21/engenharia_aeroespacial/1) [Aeroespacial](http://www.livrosgratis.com.br/cat_21/engenharia_aeroespacial/1) [Baixar](http://www.livrosgratis.com.br/cat_22/farmacia/1) [livros](http://www.livrosgratis.com.br/cat_22/farmacia/1) [de](http://www.livrosgratis.com.br/cat_22/farmacia/1) [Farmácia](http://www.livrosgratis.com.br/cat_22/farmacia/1) [Baixar](http://www.livrosgratis.com.br/cat_23/filosofia/1) [livros](http://www.livrosgratis.com.br/cat_23/filosofia/1) [de](http://www.livrosgratis.com.br/cat_23/filosofia/1) [Filosofia](http://www.livrosgratis.com.br/cat_23/filosofia/1) [Baixar](http://www.livrosgratis.com.br/cat_24/fisica/1) [livros](http://www.livrosgratis.com.br/cat_24/fisica/1) [de](http://www.livrosgratis.com.br/cat_24/fisica/1) [Física](http://www.livrosgratis.com.br/cat_24/fisica/1) [Baixar](http://www.livrosgratis.com.br/cat_25/geociencias/1) [livros](http://www.livrosgratis.com.br/cat_25/geociencias/1) [de](http://www.livrosgratis.com.br/cat_25/geociencias/1) [Geociências](http://www.livrosgratis.com.br/cat_25/geociencias/1) [Baixar](http://www.livrosgratis.com.br/cat_26/geografia/1) [livros](http://www.livrosgratis.com.br/cat_26/geografia/1) [de](http://www.livrosgratis.com.br/cat_26/geografia/1) [Geografia](http://www.livrosgratis.com.br/cat_26/geografia/1) [Baixar](http://www.livrosgratis.com.br/cat_27/historia/1) [livros](http://www.livrosgratis.com.br/cat_27/historia/1) [de](http://www.livrosgratis.com.br/cat_27/historia/1) [História](http://www.livrosgratis.com.br/cat_27/historia/1) [Baixar](http://www.livrosgratis.com.br/cat_31/linguas/1) [livros](http://www.livrosgratis.com.br/cat_31/linguas/1) [de](http://www.livrosgratis.com.br/cat_31/linguas/1) [Línguas](http://www.livrosgratis.com.br/cat_31/linguas/1)

[Baixar](http://www.livrosgratis.com.br/cat_28/literatura/1) [livros](http://www.livrosgratis.com.br/cat_28/literatura/1) [de](http://www.livrosgratis.com.br/cat_28/literatura/1) [Literatura](http://www.livrosgratis.com.br/cat_28/literatura/1) [Baixar](http://www.livrosgratis.com.br/cat_30/literatura_de_cordel/1) [livros](http://www.livrosgratis.com.br/cat_30/literatura_de_cordel/1) [de](http://www.livrosgratis.com.br/cat_30/literatura_de_cordel/1) [Literatura](http://www.livrosgratis.com.br/cat_30/literatura_de_cordel/1) [de](http://www.livrosgratis.com.br/cat_30/literatura_de_cordel/1) [Cordel](http://www.livrosgratis.com.br/cat_30/literatura_de_cordel/1) [Baixar](http://www.livrosgratis.com.br/cat_29/literatura_infantil/1) [livros](http://www.livrosgratis.com.br/cat_29/literatura_infantil/1) [de](http://www.livrosgratis.com.br/cat_29/literatura_infantil/1) [Literatura](http://www.livrosgratis.com.br/cat_29/literatura_infantil/1) [Infantil](http://www.livrosgratis.com.br/cat_29/literatura_infantil/1) [Baixar](http://www.livrosgratis.com.br/cat_32/matematica/1) [livros](http://www.livrosgratis.com.br/cat_32/matematica/1) [de](http://www.livrosgratis.com.br/cat_32/matematica/1) [Matemática](http://www.livrosgratis.com.br/cat_32/matematica/1) [Baixar](http://www.livrosgratis.com.br/cat_33/medicina/1) [livros](http://www.livrosgratis.com.br/cat_33/medicina/1) [de](http://www.livrosgratis.com.br/cat_33/medicina/1) [Medicina](http://www.livrosgratis.com.br/cat_33/medicina/1) [Baixar](http://www.livrosgratis.com.br/cat_34/medicina_veterinaria/1) [livros](http://www.livrosgratis.com.br/cat_34/medicina_veterinaria/1) [de](http://www.livrosgratis.com.br/cat_34/medicina_veterinaria/1) [Medicina](http://www.livrosgratis.com.br/cat_34/medicina_veterinaria/1) [Veterinária](http://www.livrosgratis.com.br/cat_34/medicina_veterinaria/1) [Baixar](http://www.livrosgratis.com.br/cat_35/meio_ambiente/1) [livros](http://www.livrosgratis.com.br/cat_35/meio_ambiente/1) [de](http://www.livrosgratis.com.br/cat_35/meio_ambiente/1) [Meio](http://www.livrosgratis.com.br/cat_35/meio_ambiente/1) [Ambiente](http://www.livrosgratis.com.br/cat_35/meio_ambiente/1) [Baixar](http://www.livrosgratis.com.br/cat_36/meteorologia/1) [livros](http://www.livrosgratis.com.br/cat_36/meteorologia/1) [de](http://www.livrosgratis.com.br/cat_36/meteorologia/1) [Meteorologia](http://www.livrosgratis.com.br/cat_36/meteorologia/1) [Baixar](http://www.livrosgratis.com.br/cat_45/monografias_e_tcc/1) [Monografias](http://www.livrosgratis.com.br/cat_45/monografias_e_tcc/1) [e](http://www.livrosgratis.com.br/cat_45/monografias_e_tcc/1) [TCC](http://www.livrosgratis.com.br/cat_45/monografias_e_tcc/1) [Baixar](http://www.livrosgratis.com.br/cat_37/multidisciplinar/1) [livros](http://www.livrosgratis.com.br/cat_37/multidisciplinar/1) [Multidisciplinar](http://www.livrosgratis.com.br/cat_37/multidisciplinar/1) [Baixar](http://www.livrosgratis.com.br/cat_38/musica/1) [livros](http://www.livrosgratis.com.br/cat_38/musica/1) [de](http://www.livrosgratis.com.br/cat_38/musica/1) [Música](http://www.livrosgratis.com.br/cat_38/musica/1) [Baixar](http://www.livrosgratis.com.br/cat_39/psicologia/1) [livros](http://www.livrosgratis.com.br/cat_39/psicologia/1) [de](http://www.livrosgratis.com.br/cat_39/psicologia/1) [Psicologia](http://www.livrosgratis.com.br/cat_39/psicologia/1) [Baixar](http://www.livrosgratis.com.br/cat_40/quimica/1) [livros](http://www.livrosgratis.com.br/cat_40/quimica/1) [de](http://www.livrosgratis.com.br/cat_40/quimica/1) [Química](http://www.livrosgratis.com.br/cat_40/quimica/1) [Baixar](http://www.livrosgratis.com.br/cat_41/saude_coletiva/1) [livros](http://www.livrosgratis.com.br/cat_41/saude_coletiva/1) [de](http://www.livrosgratis.com.br/cat_41/saude_coletiva/1) [Saúde](http://www.livrosgratis.com.br/cat_41/saude_coletiva/1) [Coletiva](http://www.livrosgratis.com.br/cat_41/saude_coletiva/1) [Baixar](http://www.livrosgratis.com.br/cat_42/servico_social/1) [livros](http://www.livrosgratis.com.br/cat_42/servico_social/1) [de](http://www.livrosgratis.com.br/cat_42/servico_social/1) [Serviço](http://www.livrosgratis.com.br/cat_42/servico_social/1) [Social](http://www.livrosgratis.com.br/cat_42/servico_social/1) [Baixar](http://www.livrosgratis.com.br/cat_43/sociologia/1) [livros](http://www.livrosgratis.com.br/cat_43/sociologia/1) [de](http://www.livrosgratis.com.br/cat_43/sociologia/1) [Sociologia](http://www.livrosgratis.com.br/cat_43/sociologia/1) [Baixar](http://www.livrosgratis.com.br/cat_44/teologia/1) [livros](http://www.livrosgratis.com.br/cat_44/teologia/1) [de](http://www.livrosgratis.com.br/cat_44/teologia/1) [Teologia](http://www.livrosgratis.com.br/cat_44/teologia/1) [Baixar](http://www.livrosgratis.com.br/cat_46/trabalho/1) [livros](http://www.livrosgratis.com.br/cat_46/trabalho/1) [de](http://www.livrosgratis.com.br/cat_46/trabalho/1) [Trabalho](http://www.livrosgratis.com.br/cat_46/trabalho/1) [Baixar](http://www.livrosgratis.com.br/cat_47/turismo/1) [livros](http://www.livrosgratis.com.br/cat_47/turismo/1) [de](http://www.livrosgratis.com.br/cat_47/turismo/1) [Turismo](http://www.livrosgratis.com.br/cat_47/turismo/1)